# ANEXOS

# ANEXOS A INFORME DE LABORATORIO

## **ANEXO A.1**

# **RESULTADOS DE ANALISIS FISICOQUIMICOS DE LA MIEL DE ABEJA**

# **ANEXO A.2**

## **RESULTADOS DE HUMEDAD EN LOS CARAMELOS DE MIEL DE ABEJA**

### **ANEXO A.3**

## **RESULTADOS DE ANALISIS FISICOQUIMICOS DEL PRODUCTO TERMINADO**

# ANEXO B TEST DE EVALUACION SENSORIAL

#### **TEST DE EVALUACIÓN SENSORIAL PARA DETERMINAR EL PROTOTIPO EN LOS ATRIBUTOS ASPECTO Y COLOR DE LOS CARAMELOS DE MIEL DE ABEJA**

**Nombre Completo:**.....................................................**Set: L.T.A. Fecha:**…………………………………..……...….....

Sírvase apreciar las muestras presentadas en este panel, para calificar el atributo aspecto color de las tres muestras; aplicando un test de escala hedónica que comprende una puntuación entre valores de 1 y 9; como se muestra a continuación. De su calificación sincera se elegirá la muestra más representativa en el aspecto y color de los caramelos de miel de abeja.

### **RANGO DE PUNTUACIÓN**

- 1) ME DESAGRADA MUCHÍSIMO
- 2) ME DESAGRADA MUCHO
- 3) ME DESAGRADA MODERADAMENTE
- 4) ME DESAGRADA LIGERAMENTE
- 5) NI ME GUSTA NI ME DISGUSTA
- 6) ME GUSTA LIGERAMENTE
- 7) ME GUSTA MODERADAMENTE
- 8) ME GUSTA MUCHO
- 9) ME GUSTA MUCHÍSIMO

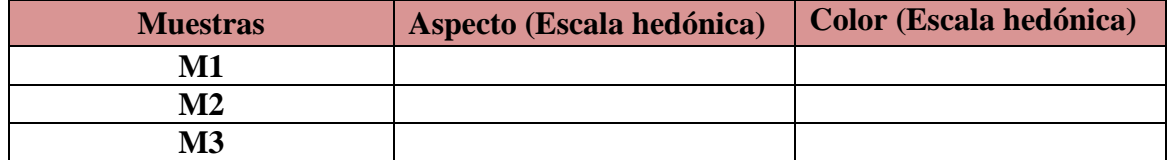

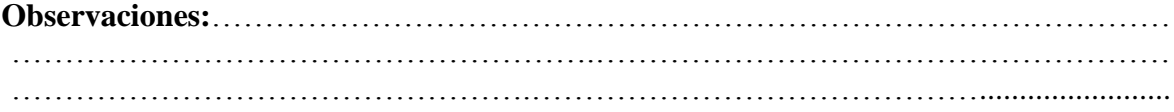

#### **TEST DE EVALUACIÓN SENSORIAL PARA DETERMINAR DEL ATRIBUTO COLOR EN LA DOSIFICACION DE INGREDIENTES EN LA ELABORACION DE CARAMELOS DE MIEL ABEJA**

**Nombre Completo:**.....................................................**Set: L.T.A. Fecha:**…………………………………..……...…........................

Sírvase degustar las ocho muestras que se presentan en este panel evaluando los atributos de color según un test en escala hedónica, indicados a continuación.

Su juicio sincero será útil en el desarrollo del trabajo de investigación: *"Elaboración de caramelos de miel)"*.

### **RANGO DE PUNTUACIÓN**

- 10) ME DESAGRADA MUCHÍSIMO
- 11) ME DESAGRADA MUCHO
- 12) ME DESAGRADA MODERADAMENTE
- 13) ME DESAGRADA LIGERAMENTE
- 14) NI ME GUSTA NI ME DISGUSTA
- 15) ME GUSTA LIGERAMENTE
- 16) ME GUSTA MODERADAMENTE
- 17) ME GUSTA MUCHO
- 18) ME GUSTA MUCHÍSIMO

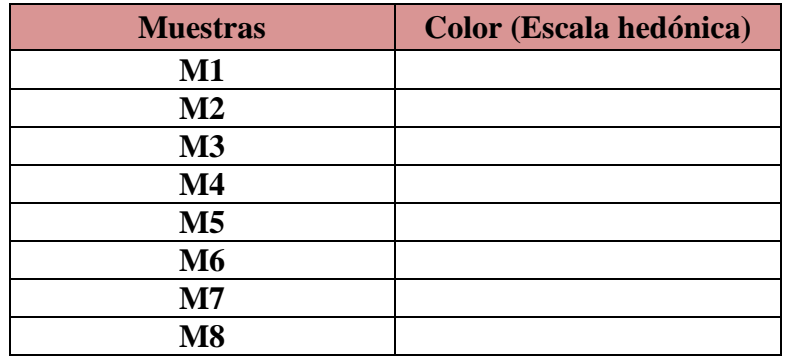

**Observaciones:**……………………………………………………………………………… ……………………………………………….……………………………………………… …………………………………….……………………………………................................

#### **TEST DE EVALUACIÓN SENSORIAL PARA DETERMINAR LOS ATRIBUTOS (SABOR, OLOR, TEXTURA) Y PRESENTACION) EN LA DOSIFICACION DE INGREDIENTES PARA LA ELABORACION DE CARAMELOS DE MIEL DE ABEJA.**

**Nombre Completo:**……………………………..…..**Set: L.T.A. Fecha:**………………………………………………....................

Sírvase degustar las ocho muestras que se presentan en este panel evaluando los atributos

sensoriales según un test en escala hedónica, indicados a continuación.

Su juicio sincero será útil en el desarrollo del trabajo de investigación: *"Elaboración de* 

*caramelos de miel de abeja"*

#### **RANGO DE PUNTUACIÓN**

- 1) ME DESAGRADA MUCHÍSIMO
- 2) ME DESAGRADA MUCHO
- 3) ME DESAGRADA MODERADAMENTE
- 4) ME DESAGRADA LIGERAMENTE
- 5) NI ME GUSTA NI ME DISGUSTA
- 6) ME GUSTA LIGERAMENTE
- 7) ME GUSTA MODERAMENTE
- 8) ME GUSTA MUCHO
- 9) ME GUSTA MUCHÍSIMO

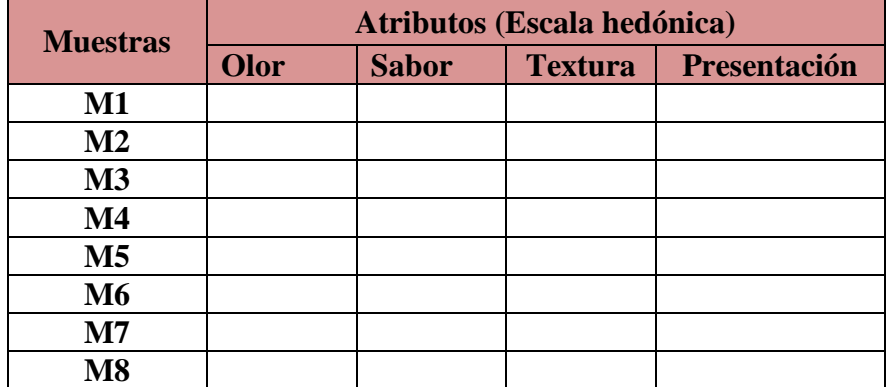

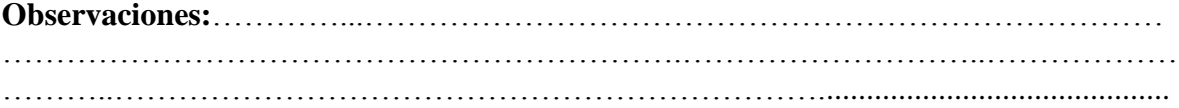

## **TEST DE EVALACION SENSORIAL PARADETEMINAR LOS ATRIBUTOS COLOR, SABOR, OLOR, TEXTURA Y PRESENTACION EN EL PRODUCTO TERMINADO CARAMELOS DE MIEL DE ABEJA**

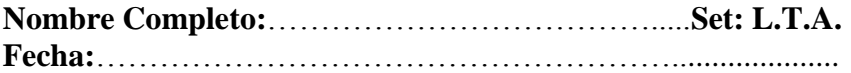

Deguste cuidadosamente las muestras de "caramelos de miel de abeja", presentadas en este panel, e indique su agrado, calificando de acuerdo a escala hedónica los atributos indicados.

### **RANGO DE PUNTUACIÓN**

- 1) ME DESAGRADA MUCHÍSIMO
- 2) ME DESAGRADA MUCHO
- 3) ME DESAGRADA MODERADAMENTE
- 4) ME DESAGRADA LIGERAMENTE
- 5) NI ME GUSTA NI ME DISGUSTA
- 6) ME GUSTA LIGERAMENTE
- 7) ME GUSTA MODERAMENTE
- 8) ME GUSTA MUCHO
- 9) ME GUSTA MUCHÍSIMO

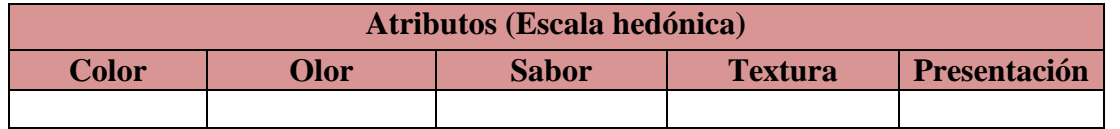

**Observaciones:**…..................................................................................................................... ...................................................................................................................................................

...................................................................................................................................................

# ANEXO C RESULTADOS Y ANALISIS ESTADISTICO

#### **ANEXO C-1**

#### **PROCEDIMIENTO DE LA PRUEBA ESTADÍSTICA DE FISHER Y DUNCAN**

El análisis estadístico empleado (Ureña y D'Arrigo, 1999) para la evaluación sensorial en el desarrollo del trabajo de investigación, consta de los siguientes pasos:

#### **1 Planteamiento de hipótesis**

Hp: No hay diferencia entre los tratamientos (muestras).

Ha: Al menos una muestra es diferente de las demás.

Hp: No hay diferencia entre bloques (no hay diferencia entre jueces).

Ha: Al menos un juez emitió una opinión diferente.

**2 Nivel de significación:** 0.01 (99%)

**3 Prueba de Significancia o tipo de prueba**: "Fisher y Duncan"

#### **4 Suposiciones:**

Los datos (muestras) siguen una distribución Normal  $(\sim N)$ 

Los datos (muestras) son extraídos aleatoriamente de un muestreo al azar.

#### **5 Criterios de aceptación o rechazo para**  $\alpha = 0.01$

Se acepta Hp si Fcal  $\leq$  Ftab

Se rechaza Hp si  $\text{Fcal} \geq \text{Ftab}$  (Duncan)

#### **6 Construcción del cuadro de ANVA**

Para realizar la construcción del cuadro de ANVA, se tomó en cuenta las siguientes expresiones matemáticas.

Donde: n = número de jueces

 $a = n$ úmero de muestras

#### **Suma de cuadrados total SC(T)**

$$
SC(T) = \sum_{i=1}^{a} \sum_{j=1}^{n} Y_{ij}^{2} - \frac{(Y..)^{2}}{na}
$$

**Suma de cuadrados de los tratamientos SC(A)**

$$
SC(A) = \frac{\sum Y_j^2}{n} - \frac{(Y \dots)^2}{na}
$$

**Suma de cuadrados de los jueces (B)**

$$
SC(B) = \frac{\sum y_i^2}{a} - \frac{(Y, .)^2}{na}
$$

**Suma de cuadrados del error SC (E)**

 $SC(E) = SC(T) - SC(A) - SC(B)$ 

En base a los resultados de la suma de cuadrados, se procede a construir la tabla E.2.1.

| Anansis uc valianza                   |                             |                                      |                                    |                |                                                   |  |  |  |  |  |
|---------------------------------------|-----------------------------|--------------------------------------|------------------------------------|----------------|---------------------------------------------------|--|--|--|--|--|
| <b>Fuente de</b><br>variación<br>(FV) | Suma de<br>cuadrados<br>SC) | <b>Grados</b> de<br>libertad<br>(GL) | <b>Cuadrados</b><br>medios<br>(CM) | Fcal           | Ftab                                              |  |  |  |  |  |
| <b>Total</b>                          | SC(T)                       | $(na)-1$                             |                                    |                |                                                   |  |  |  |  |  |
| <b>Tratamientos</b>                   | SC(A)                       | $(a-1)$                              | SC(A)<br>$(a-1)$                   | CM(A)<br>CM(E) | $\frac{v_1}{v_2} = \frac{GL_{SC(A)}}{GL_{SC(E)}}$ |  |  |  |  |  |
| Jueces                                | SC(B)                       | $(n-1)$                              | SC(B)<br>$(n - 1)$                 | CM(B)<br>CM(E) | $\frac{v_1}{v_2} = \frac{GL_{SC(B)}}{GL_{SC(E)}}$ |  |  |  |  |  |
| <b>Error</b>                          | SC(E)                       | $(a-1)$ $(n-1)$                      | SC(E)<br>$(a-1)(n-1)$              |                |                                                   |  |  |  |  |  |

**Tabla E.2.1 Análisis de varianza** 

Los criterios de decisión a tomar en cuenta son:

Se acepta Hp si Fcal< Ftab (no se realiza la prueba de Duncan)

Se rechaza Hp si Fcal> Ftab (se realiza la prueba de Duncan)

#### **7 Desarrollo de la prueba de Duncan:**

Determinar el valor de la varianza muestral del experimento S<sup>2</sup> / y =  $\sqrt{CM(E)/n}$ 

**8 Estimación de las amplitudes estudiantizadas de Duncan con un nivel de**  significación  $\alpha =0.01$ 

#### **Tabla E.2.2**

**Amplitudes estudiantizadas y límites de significación de Duncan**

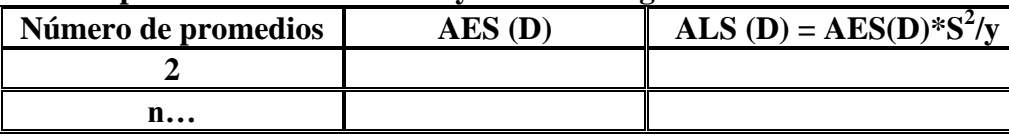

**9. Ordenando los promedios de mayor a menor:**

**Tabla E.2.3**

**Valores promedio de las muestras**

| Muestra n | <b>Muestra 2</b> | <b>Muestra</b> 1 |
|-----------|------------------|------------------|
|           |                  |                  |

**10. Análisis de los tratamientos:**

**Tabla E.2.4 Análisis de los tratamientos**

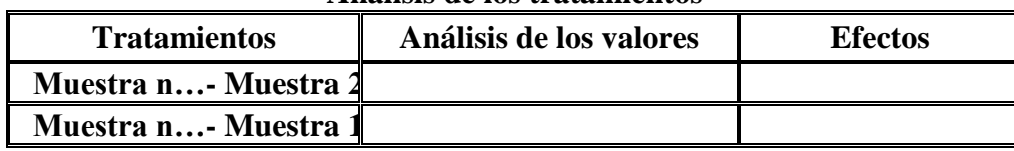

Para la resolución de todos los análisis sensoriales del trabajo de investigación, se realizó en un planilla de Microsoft Office, Excel 2007, en la cual se detallan:

En la tabla C.1-1, se muestra los datos obtenidos de la evaluación sensorial para el atributo color

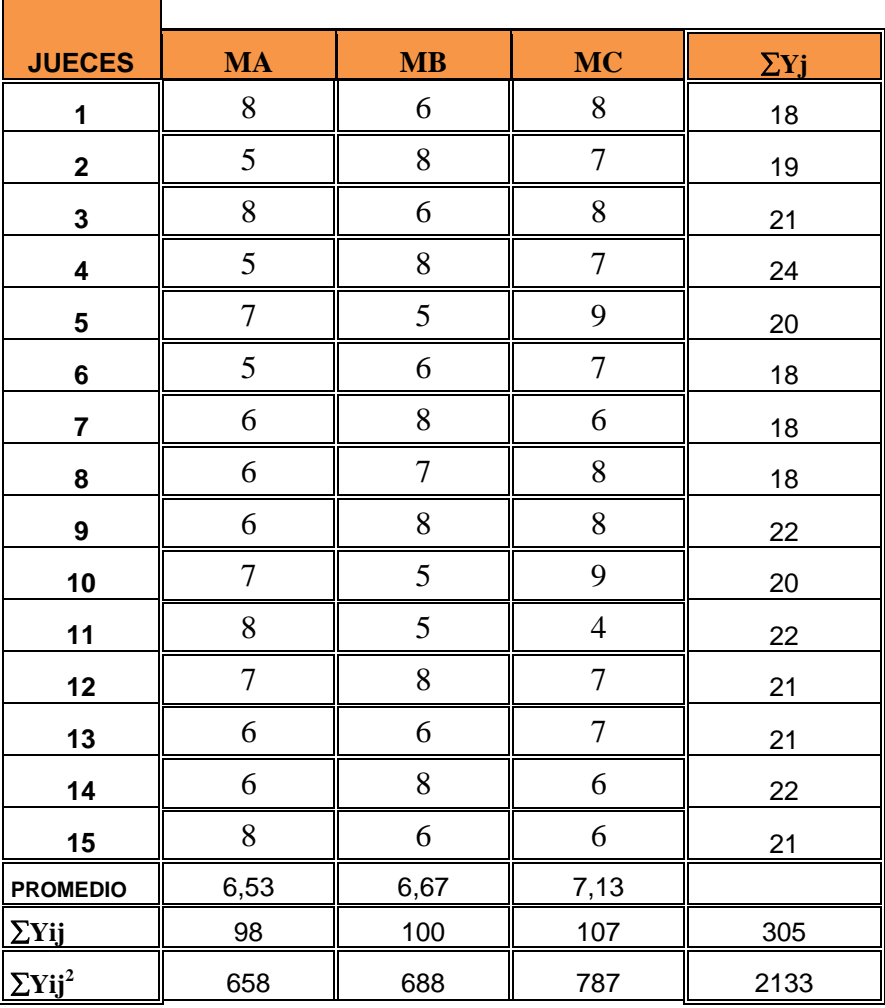

### **Tabla C.1-1 Resultados del atributo color para el prototipo de caramelo de miel de abeja**

**Fuente:** Elaboración propia

Tomando en cuenta las ecuaciones del análisis estadístico se tiene: **Suma de cuadrados total** 

SC (T) = 
$$
8^2 + 5^2 + 8^2 + 5^2 + 8^2 + 5^2 + \dots + 7^2 + 5^2 + 6^2 + 6^2 + 7^2 - \frac{(305)^2}{15(3)} = 65,78
$$

**Suma de cuadrados de los tratamientos** 

SC (A) =  $\frac{(98)^2 + (100)^2 + \dots + (107)2}{15} - \frac{(305)^2}{15(3)}$  $\frac{(303)}{15(3)}$  = 2,98

#### **Suma de cuadrados de los jueces**

SC (B) =  $\frac{(18)^2 + (19) + \dots + (21)^2}{3} - \frac{(305)^2}{15(3)}$  $\frac{15(3)}{15(3)}$  = **Suma de cuadrados del error**  SC (E) =  $65,78 - 2,98 - 15,78 = 47,02$ 

En base a los resultados de la suma de cuadrados, se procede a construir la tabla C-1.2 para el atributo color.

#### **Tabla C-1.2 Análisis de varianza del atributo color de prototipo en la elaboración de caramelos de miel de abeja**

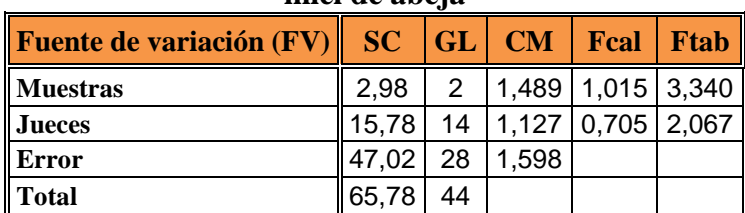

**Fuente**: Elaboración propia

Los criterios de decisión a tomar en cuenta son:

Se acepta Hp si Fcal< Ftab (no se realiza la prueba de Duncan)

Se rechaza Hp si Fcal> Ftab (se realiza la prueba de Duncan

En la tabla C.1.3, se muestra los resultados obtenidos de la evolución sensorial del atributo aspecto, para el prototipo de caramelos de miel de abeja.

**JUECES MA MB MC**  $\sum$   $Yj$ **1 b** 6 **b** 8 **d** 4 **d** 18 **2 6 1** 5 **1** 8 **1** 19 **3** | 7 | 8 | 6 | 21 **4** | 7 | 8 | 9 | 24 **5** 6 6 6 8 20 **6** 6 6 8 4 18 **7** | 5 | 5 | 8 | 18 **8**  $\begin{array}{|c|c|c|c|c|c|} \hline 4 & 6 & 8 & 13 \ \hline \end{array}$ **9** 8 8 7 7 7 22 **10** | 7 || 6 || 7 || 20 **11** 8 8 7 7 7 22 **12** | 7 | 7 | 7 | 21 **13** 6 7 8 21 **14** | 7 || 8 || 7 || 22 **15** 6 8 7 21 **PROMEDIO** 6,40 6,93 7,00 **Yij** 96 104 105 305  $\sum$ **Yij**<sup>2</sup> 630 738 763 2131

**Tabla C.1.3 Resultados del atributo Aspecto para el prototipo de caramelo de miel de abeja**

**Fuente:** elaboración propia

Tomando en cuenta las ecuaciones del análisis estadístico se tiene: **Suma de cuadrados total** 

SC (T) = 
$$
8^2 + 5^2 + 8^2 + 5^2 + 7^2 + 5^2 + \dots + 6^2 + 6^2 + 7^2 + 8^2 + 7^2 + 6^2 - \frac{(305)^2}{15(3)} = 63, 78
$$

**Suma de cuadrados de los tratamientos** 

$$
SC(A) = \frac{(98)^2 + (100)^2 + \dots + (107)}{15} - \frac{(305)^2}{15(3)} = 3,34
$$

#### **Suma de cuadrados de los jueces**

$$
SC(B) = \frac{(18)^2 + (19) + \dots + (21)^2}{3} - \frac{(305)^2}{15(3)} = 15,78
$$

#### **Suma de cuadrados del error**

SC (E) =  $63,78 - 3,24 - 15,78 = 44,76$ 

En base a los resultados de la suma de cuadrados, se procede a construir la tabla C-1.4 para el atributo aspecto.

#### **Tabla C-1.4**

#### **Análisis de varianza del atributo aspecto de prototipo en la elaboración de caramelos de miel de abeja**

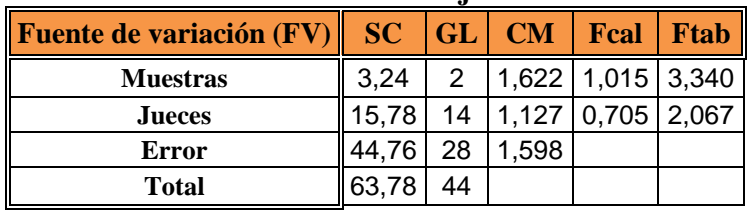

**Fuente:** elaboración propia

Los criterios de decisión a tomar en cuenta son:

Se acepta Hp si Fcal< Ftab (no se realiza la prueba de Duncan)

Se rechaza Hp si Fcal> Ftab (se realiza la prueba de Duncan)

#### **ANEXO C.2**

# **ANALISIS ESTADISTICO DE LA PRUEBA DE DUNCAN PARA EL ATRIBUTO COLOR EL PROCESO DE DOSIFICACION EN LA ELABORACION DE CARAMELOS DE MIEL DE ABEJA**

En la tabla C-2.1, se muestra los resultados obtenidos de la evolución sensorial del atributo color, para la dosificación de ingredientes en la elaboración de caramelos de miel de abeja.

#### **Tabla C-2.1**

#### **Resultados del atributo color en el proceso de dosificación de caramelos de miel de abeja.**

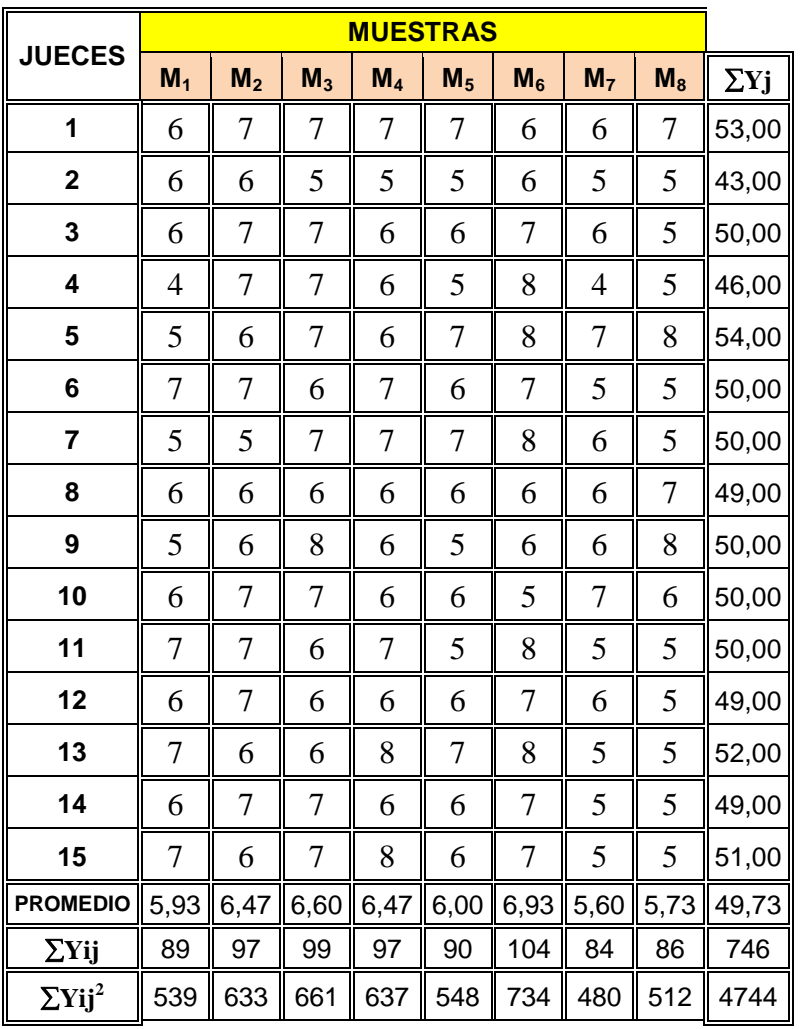

**Fuente**: Elaboración propia

Tomando en cuenta las ecuaciones del análisis estadístico se tiene: **Suma de cuadrados total** 

SC (T) = 
$$
8^2 + 7^2 + 7^2 + 7^2 + 8^2 + 5^2 + \dots + 6^2 + 8^2 + 9^2 + 8^2 + 7^2 + 8^2 - \frac{(746)^2}{15(8)} = 106,367
$$

**Suma de cuadrados de los tratamientos** 

$$
SC (A) = \frac{(89)^2 + (97)^2 + \dots + (99)}{15} - \frac{(746)^2}{15(8)} = 22,900
$$

**Suma de cuadrados de los jueces** 

$$
SC(B) = \frac{(53)^2 + (43) + \dots + (50)^2}{8} - \frac{(746)^2}{15(8)} = 12,117
$$

#### **Suma de cuadrados del error**

SC (E) =  $106,367 - 22,900 - 12,117 = 71,350$ 

En base a los resultados de la suma de cuadrados, se procede a construir la tabla C-2.2 para el atributo color.

#### **Tabla C-2.2**

#### **Análisis de varianza del atributo color en el proceso de dosificación en la elaboración de caramelos de miel de abeja**

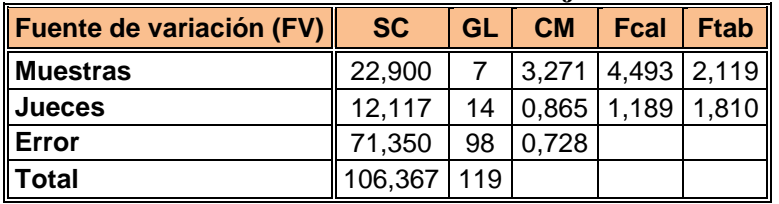

**Fuente**: Elaboración propia

#### **Desarrollo de la prueba de Duncan**

Calculando el valor de varianza muestral del experimento  $S^2 / y = \sqrt[2]{0.728/15} = 0.2203$ 

## **Valores de amplitudes estudiantizadas de Duncan con un nivel de significación**

$$
\alpha = 0.01
$$

#### **Tabla C-2.3**

#### **Amplitudes estudiantizadas y límites de significación de Duncan**

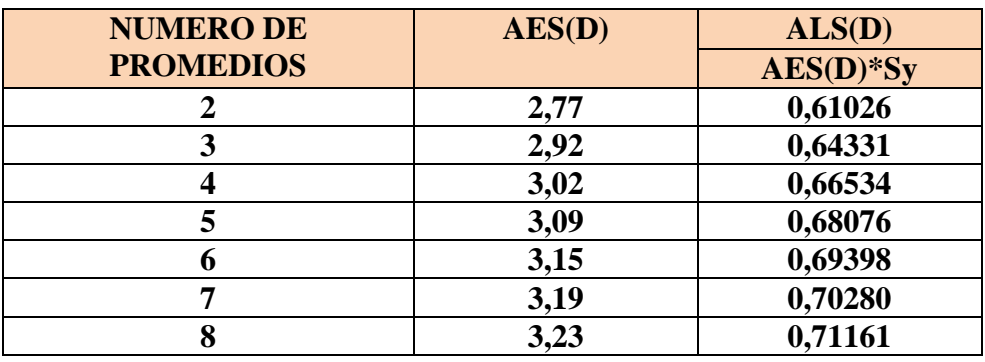

**Fuente:** Elaboración propia

La tabla C-2.3 , muestra los valores promedio de las muestras ordenados de mayor a menor de la tabla

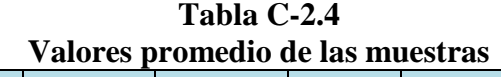

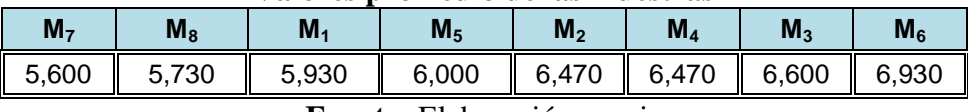

**Fuente:** Elaboración propia

En base a la tabla C-2.3 y tabla C-2.4, se procede a realizar el análisis de los tratamientos que se muestran en la tabla C-2.5

| <b>Tratamientos</b> | Valor |                          | <b>Comparación</b> | <b>Signicancia</b>   |
|---------------------|-------|--------------------------|--------------------|----------------------|
| $M_6$ - $M_3$       | 0,330 | $\,<$                    | 0,610              | No significativo     |
| $M_6$ - $M_4$       | 0,460 | $\overline{\phantom{0}}$ | 0,643              | No significativo     |
| $M_6$ - $M_2$       | 0,460 | $\lt$                    | 0,665              | No significativo     |
| $M_6$ - $M_5$       | 0,930 | $\,>$                    | 0,681              | Significativo        |
| $M_6$ - $M_1$       | 1,000 | $\geq$                   | 0,694              | Significativo        |
| $M_6$ - $M_8$       | 1,200 | $\geq$                   | 0,703              | Significativo        |
| $M_6$ - $M_7$       | 1,330 | $\rm{>}$                 | 0,712              | <b>Significativo</b> |
| $M_3-M_4$           | 0,130 | $\,<$                    | 0,610              | No significativo     |
| $M_3-M_2$           | 0,130 | $\overline{\phantom{0}}$ | 0,643              | No significativo     |
| $M_3-M_5$           | 0,600 | $\,<\,$                  | 0,665              | No significativo     |
| $M_3-M_1$           | 0,670 | $\,<$                    | 0,681              | No significativo     |
| $M_3-M_8$           | 0,870 | $\,>$                    | 0,694              | Significativo        |
| $M_3-M_7$           | 1,000 | $\geq$                   | 0,703              | <b>Significativo</b> |
| $M_4$ - $M_2$       | 0,000 | $\,<$                    | 0,610              | No significativo     |
| $M_4$ - $M_5$       | 0,470 | $\,<$                    | 0,643              | No significativo     |
| $M_4$ - $M_1$       | 0,540 | $\,<\,$                  | 0,665              | No significativo     |
| $M_4$ - $M_8$       | 0,740 | $\,>$                    | 0,681              | Significativo        |
| $M_4$ - $M_7$       | 0,870 | $\rm{>}$                 | 0,694              | <b>Significativo</b> |
| $M_2-M_5$           | 0,470 | $\,<$                    | 0,610              | No significativo     |
| $M_2-M_1$           | 0,540 | $\lt$                    | 0,643              | No significativo     |
| $M_2-M_8$           | 0,740 | $\geq$                   | 0,665              | Significativo        |
| $M_2-M_7$           | 0,870 | $\geq$                   | 0,681              | <b>Significativo</b> |
| $M_5-M_1$           | 0,070 | $\lt$                    | 0,610              | No significativo     |
| $M_5$ - $M_8$       | 0,270 | $\prec$                  | 0,643              | No significativo     |
| $M_5-M_7$           | 0,400 | $\,<$                    | 0,665              | No significativo     |
| $M_1$ - $M_8$       | 0,200 | $\,<\,$                  | 0,610              | No significativo     |
| $M_1-M_7$           | 0,330 | $\,<$                    | 0,643              | No significativo     |
| $M_8$ - $M_7$       | 0,130 | $\,<$                    | 0,610              | No significativo     |

**Tabla C-2.5 Prueba de Duncan para el atributo color**

**Fuente:** Elaboración propia

#### **ANEXO C.3**

## **ANALISIS ESTADISTICO PARA EL ATRIBUTO OLOR EN EL PROCESO DE DOSIFICACION EN LA ELABORACION DE CARAMELOS DE MIEL DE ABEJA.**

En la tabla C-3.1, se muestra los resultados obtenidos de la evolución sensorial del atributo olor, para la dosificación de ingredientes en la elaboración de caramelos de miel de abeja

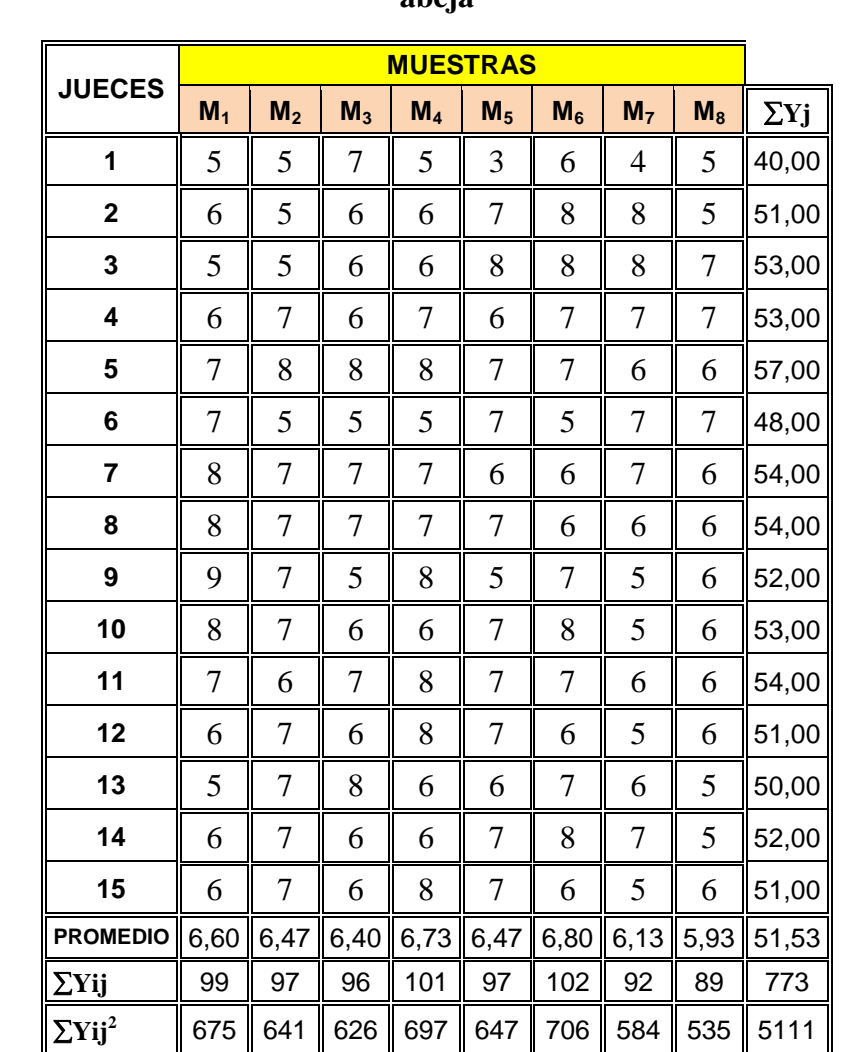

**Tabla C-3.1 Resultados del atributo olor en el proceso de dosificación de caramelos de miel de abeja**

 **Fuente:** Elaboración propia

Tomando en cuenta las ecuaciones del análisis estadístico se tiene: **Suma de cuadrados total** 

SC (T) = 
$$
5^2 + 6^2 + 5^2 + 6^2 + 7^2 + 7^2 + \dots + 8^2 + 8^2 + 9^2 + 8^2 + 7^2 + 6^2 - \frac{(773)^2}{15(8)} = 131,59
$$

**Suma de cuadrados de los tratamientos** 

$$
SC(A) = \frac{(99)^2 + (97)^2 + \dots + (96)}{15} - \frac{(773)^2}{15(8)} = 8,925
$$

**Suma de cuadrados de los jueces** 

$$
SC(B) = \frac{(40)^2 + (51) + \dots + (53)^2}{8} - \frac{(773)^2}{15(8)} = 25,4666667
$$

#### **Suma de cuadrados del error**

SC (E) =  $131,59 - 8,925 - 25,4666667 = 97,2$ 

En base a los resultados de la suma de cuadrados, se procede a construir la tabla C-3.2 para el atributo color.

### **Tabla C-3.2**

**Análisis de varianza del atributo olor en el proceso de dosificación en la elaboración de caramelos de miel de abeja**

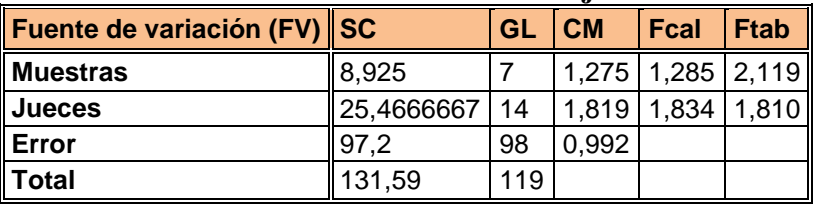

 **Fuente**: Elaboración propia

Los criterios de decisión a tomar en cuenta son:

Se acepta Hp si Fcal< Ftab (no se realiza la prueba de Duncan)

Se rechaza Hp si Fcal> Ftab (se realiza la prueba de Duncan)

# **EVALUACION SENSORIAL PARA EL ATRIBUTO SABOR EN EL PROCESO DE DOSIFICACION EN LA ELABORACION DE CARAMELOS DE MIEL DE ABEJA.**

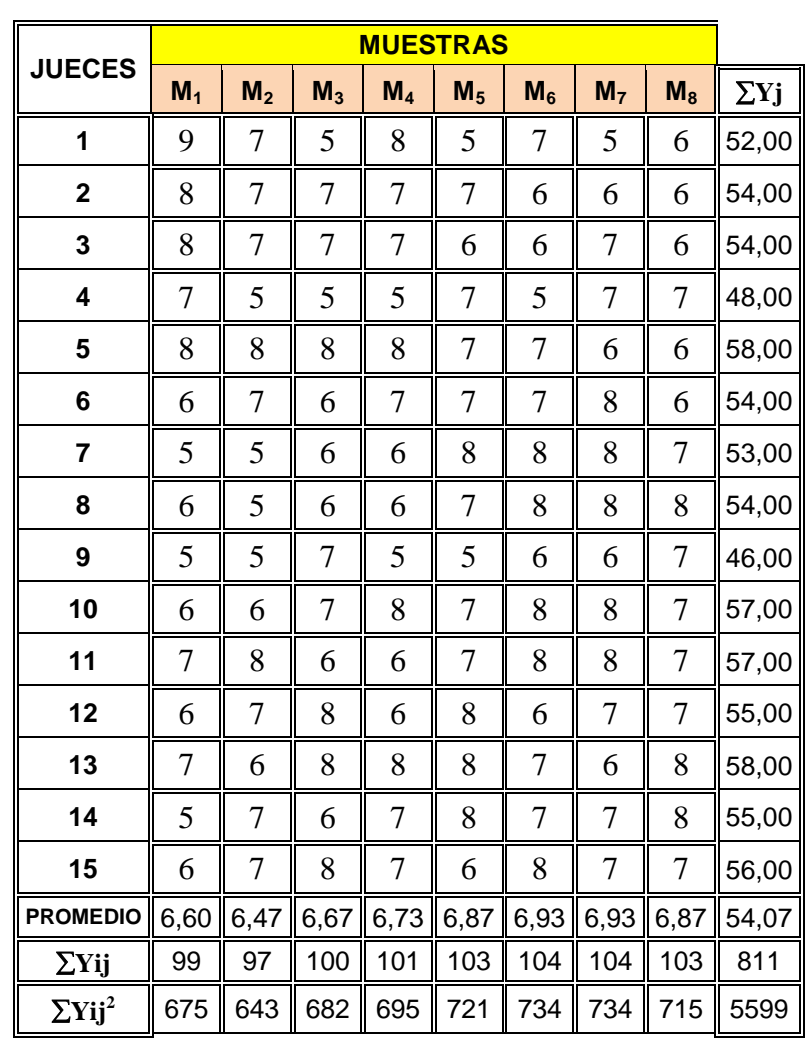

#### **Tabla C.3.3 Evaluación sensorial para el atributo sabor en la elaboración de caramelos de miel de abeja**

 **Fuente:** Elaboración propia

Tomando en cuenta las ecuaciones del análisis estadístico se tiene: **Suma de cuadrados total** 

SC (T) = 
$$
9^2 + 8^2 + 8^2 + 7^2 + 8^2 + 6^2 + \dots + 5^2 + 6^2 + 5^2 + 6^2 + 7^2 + 6^2 - \frac{(811)^2}{15(8)} = 117,99
$$

**Suma de cuadrados de los tratamientos** 

SC (A) =  $\frac{(99)^2 + (97)^2 + \dots + (100)}{15} - \frac{(811)^2}{15(8)}$  $\frac{(011)}{15(8)}$  = 3,058

**Suma de cuadrados de los jueces** 

SC (B) =  $\frac{(52)^2 + (54) + \dots + (54)^2}{8} - \frac{(811)^2}{15(8)}$  $\frac{(011)}{15(8)} = 20,117$ 

**Suma de cuadrados del error** 

SC (E) =  $117,99 - 3,058 - 20,117 = 94,817$ 

En base a los resultados de la suma de cuadrados, se procede a construir la tabla C-3.4 para el atributo sabor.

#### **Tabla C-3.4**

#### **Análisis de varianza del atributo sabor en el proceso de dosificación en la elaboración de caramelos de miel de abeja**

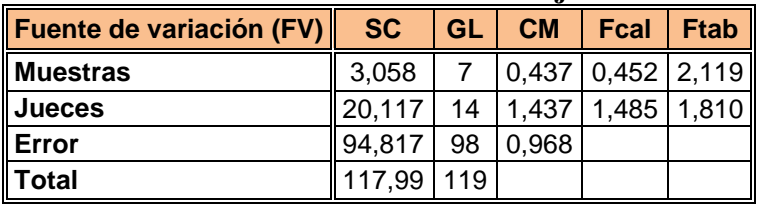

 **Fuente:** Elaboración propia

Los criterios de decisión a tomar en cuenta son:

Se acepta Hp si Fcal< Ftab (no se realiza la prueba de Duncan)

Se rechaza Hp si Fcal> Ftab (se realiza la prueba de Duncan)

# **EVALUACION SENSORIAL PARA EL ATRIBUTO TEXTURA EN EL PROCESO DE DOSIFICACION EN LA ELABORACION DE CARAMELOS DE MIEL DE ABEJA.**

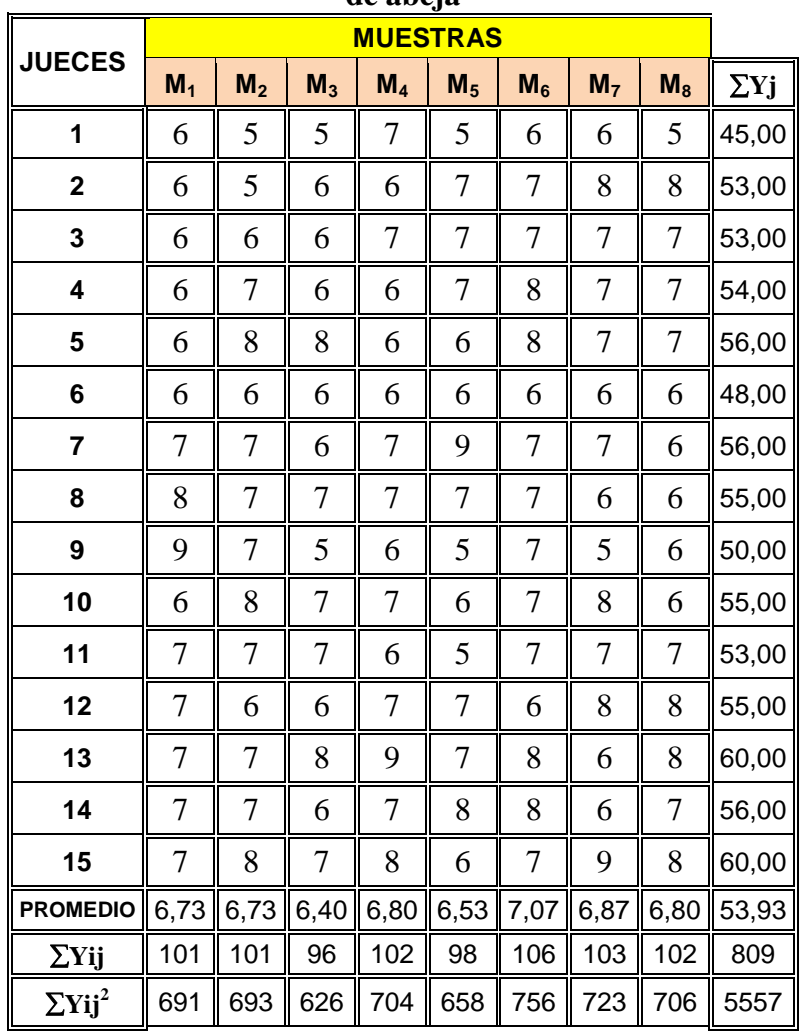

#### **Tabla C-3.5**

**Evaluación sensorial para el atributo textura en la elaboración de caramelos de miel de abeja**

 **Fuente:** Elaboración propia

Tomando en cuenta las ecuaciones del análisis estadístico se tiene: **Suma de cuadrados total** 

SC (T) = 
$$
6^2 + 6^2 + 6^2 + 6^2 + 6^2 + 6^2 + \dots
$$
 +  $7^2 + 8^2 + 9^2 + 9^2 + 6^2 + 7^2 - \frac{(809)^2}{15(8)} = 102,99$ 

**Suma de cuadrados de los tratamientos** 

SC (A) =  $\frac{(101)^2 + (101)^2 + \dots + (96)}{15} - \frac{(809)^2}{15(8)}$  $\frac{(609)}{15(8)}$  = 4,325

#### **Suma de cuadrados de los jueces**

SC (B) =  $\frac{(45)^2 + (53) + \dots + (53)^2}{8} - \frac{(809)^2}{15(8)}$  $\frac{(609)}{15(8)} = 27,8666667$ 

#### **Suma de cuadrados del error**

SC (E) =  $102,99 - 27,8666667 - 4,325 = 70,800$ 

En base a los resultados de la suma de cuadrados, se procede a construir la tabla C-3.6 para el atributo textura. **Tabla C-3.6**

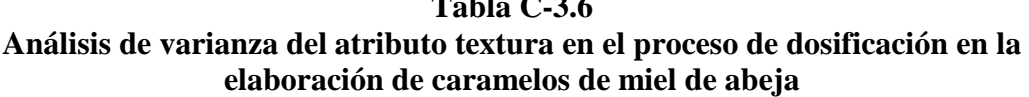

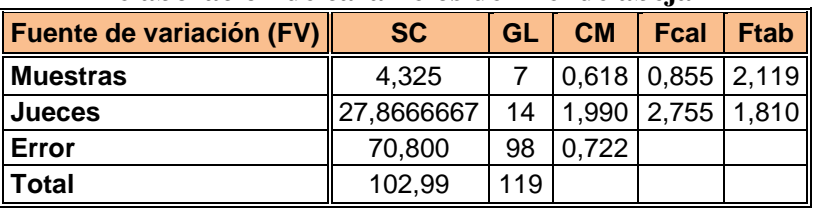

 **Fuente:** Elaboración propia

Los criterios de decisión a tomar en cuenta son:

Se acepta Hp si Fcal< Ftab (no se realiza la prueba de Duncan)

Se rechaza Hp si Fcal> Ftab (se realiza la prueba de Duncan)

# **EVALUACION SENSORIAL PARA EL ATRIBUTO PRESENTACION EN EL PROCESO DE DOSIFICACION EN LA ELABORACION DE CARAMELOS DE MIEL DE ABEJA.**

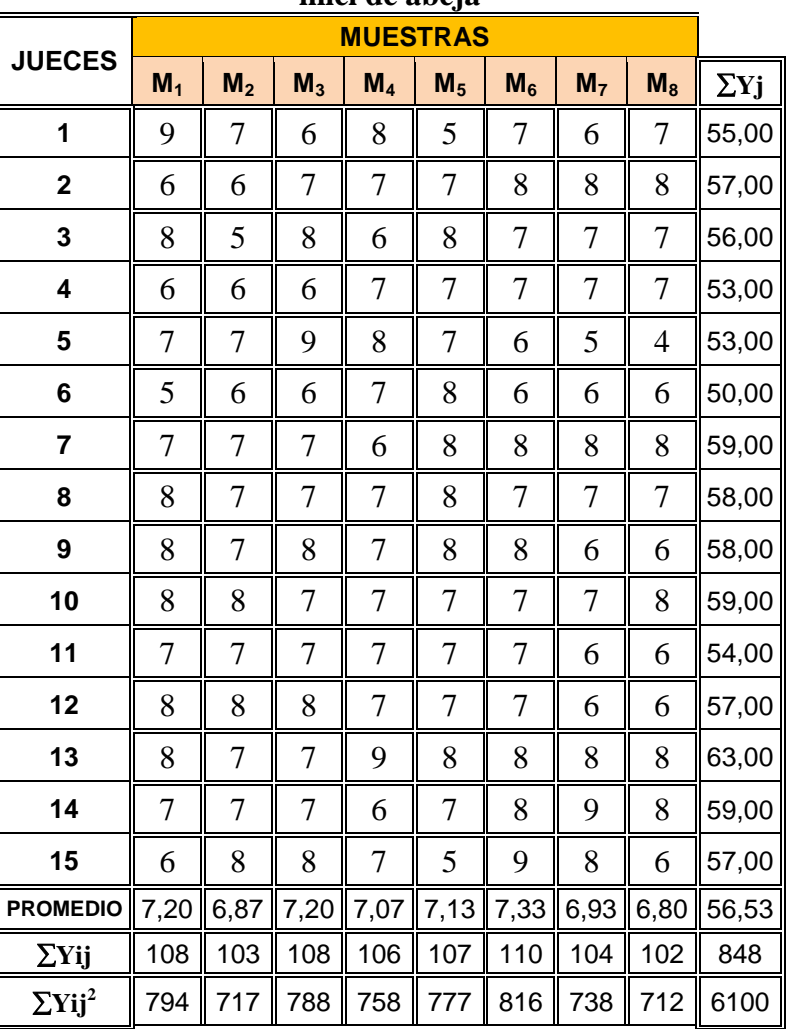

**Tabla C-3.7 Evaluación sensorial para el atributo presentación en la elaboración de caramelos de miel de abeja**

 **Fuente:** Elaboración propia

Tomando en cuenta las ecuaciones del análisis estadístico se tiene: **Suma de cuadrados total** 

SC (T) = 
$$
9^2 + 6^2 + 8^2 + 7^2 + 5^2 + 7^2 + \dots + 5^2 + 7^2 + 8^2 + 8^2 + 8^2 + 8^2 - \frac{(848)^2}{15(8)} = 107, 47
$$

#### **Suma de cuadrados de los tratamientos**

$$
SC (A) = \frac{(108)^2 + (103)^2 + \dots + (108)}{15} - \frac{(848)^2}{15(8)} = 3,6
$$

#### **Suma de cuadrados de los jueces**

SC (B) =  $\frac{(55)^2 + (57) + \dots + (56)^2}{8} - \frac{(848)^2}{15(8)}$  $\frac{(040)}{15(8)}$  = 17,717

**Suma de cuadrados del error** 

SC (E) =  $107,47 - 3,6 - 17,717 = 86.15$ 

En base a los resultados de la suma de cuadrados, se procede a construir la tabla C-3.8 para el atributo presentación.

#### **Tabla C-3.8 Análisis de varianza del atributo presentación en el proceso de dosificación en la elaboración de caramelos de miel de abeja**

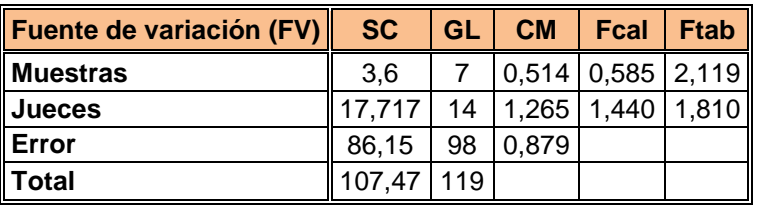

 **Fuente:** Elaboración propia

Los criterios de decisión a tomar en cuenta son:

Se acepta Hp si Fcal< Ftab (no se realiza la prueba de Duncan)

Se rechaza Hp si Fcal> Ftab (se realiza la prueba de Duncan)

#### **ANEXO C-4**

## **ANALISIS ESTADISTICO PARA LOS ATRIBUTOS (COLOR, OLOR, SABOR, TEXTURA, PRESENTACION) EN EL PRODUCTO FINAL TERMINADO**

En la tabla C-4.1, se muestra los datos obtenidos de la evaluación sensorial de los atributos mencionados.

#### **Tabla C-4.1**

## **Resultados de los atributos en el producto terminado caramelos de miel de abeja**

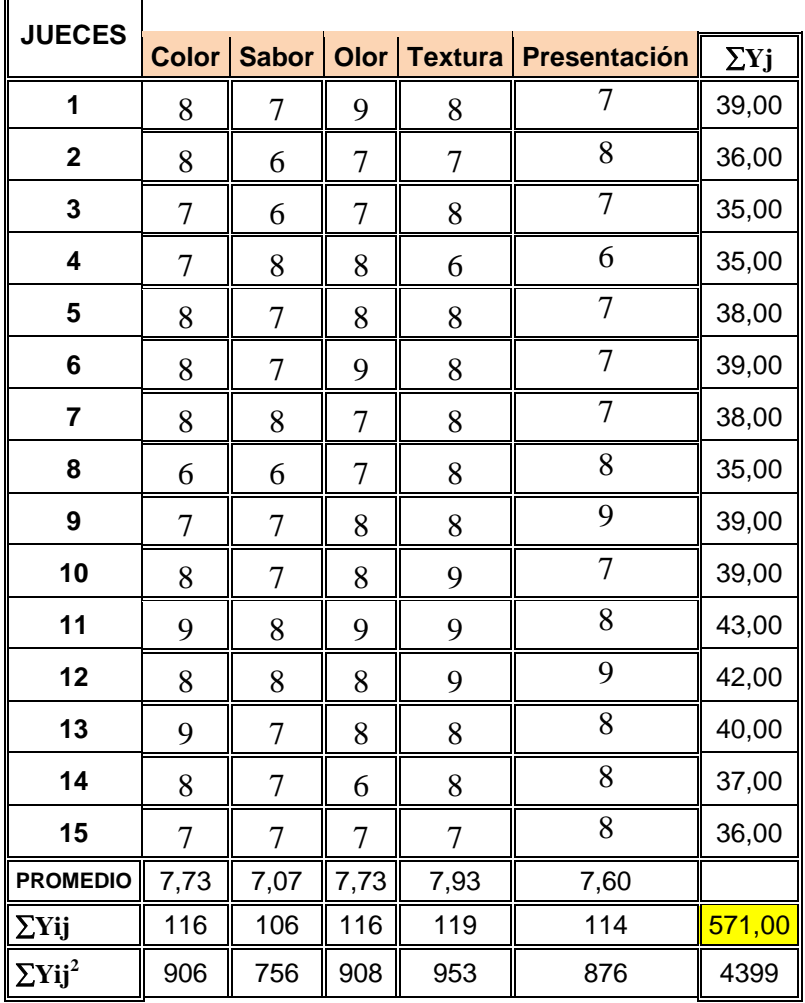

 **Fuente:** Elaboración propia

 $\overline{a}$ 

Tomando en cuenta las ecuaciones del análisis estadístico se tiene: **Suma de cuadrados total** 

SC (T) = 
$$
8^2 + 8^2 + 7^2 + 7^2 + 8^2 + 8^2 + \dots + 8^2 + 6^2 + 7^2 + 8^2 + 9^2 + 8^2 - \frac{(571,00)^2}{15(5)} = 51,787
$$

**Suma de cuadrados de los tratamientos** 

SC (A) =  $\frac{(116)^2 + (106)^2 + \dots + (116)}{15} - \frac{(571,00)^2}{15(5)}$  $\frac{(1,00)}{15(5)}$  = 6,453 **Suma de cuadrados de los jueces**  SC (B) =  $\frac{(39)^2 + (36) + \dots + (35)^2}{5} - \frac{(571,00)^2}{15(5)}$  $\frac{(1,00)}{15(5)}$  = 16,987 **Suma de cuadrados del error**  SC (E) =  $51,787 - 6,453 - 16,987 = 28,347$ 

En base a los resultados de la suma de cuadrados, se procede a construir la tabla C- 4.2 para los atributos.

|                             |        |                |       |               | 99%         |
|-----------------------------|--------|----------------|-------|---------------|-------------|
| Fuente de variación (FV) SC |        |                | GL CM | <b>Fcal</b>   | <b>Ftab</b> |
| <b>Muestras</b>             | 6,453  | $\overline{4}$ |       | $1,613$ 3,187 | l 3.686     |
| <b>Jueces</b>               | 16,987 | 14             |       | 1,213 2,397   | 3.031       |
| Error experimental          | 28,347 | 56             | 0,506 |               |             |
| Total                       | 51,787 | 74             |       |               |             |

**Tabla C-4.2 Análisis de varianza de los atributos en el producto terminado**

 **Fuente:** Elaboración propia

Los criterios de decisión a tomar en cuenta son:

Se acepta Hp si Fcal< Ftab (no se realiza la prueba de Duncan)

Se rechaza Hp si Fcal> Ftab (se realiza la prueba de Duncan)

# ANEXO D DISEÑO EXPERIMENTAL

#### **ANEXO D**

# **PROCEDIMIENTO PARA LA RESOLUCIÓN DEL DISEÑO 2<sup>3</sup>**

Según (Ramírez, 2010), el diseño experimental de dos niveles y tres factores de estudio, se puede representar en una matriz experimental para indicar las combinaciones de un experimento  $2<sup>3</sup>$  de ocho corridas para k= factores. En la tabla D.1.1, se muestra la matriz experimental del diseño  $2^3$ .

| Tabla de Matriz experimental del diseño factorial 2 <sup>3</sup> |        |                          |        |                                |        |        |        |             |  |  |  |
|------------------------------------------------------------------|--------|--------------------------|--------|--------------------------------|--------|--------|--------|-------------|--|--|--|
|                                                                  |        | <b>Variables</b>         |        | Interacciones de las variables |        |        |        |             |  |  |  |
| <b>Corridas</b>                                                  | S      | G                        | M      | S.G                            | S.M    | G.M    | S.G.M  | Yi          |  |  |  |
|                                                                  |        | $\overline{\phantom{0}}$ |        | $^{+}$                         | $^+$   | $^{+}$ |        | ${\rm Y_1}$ |  |  |  |
| $\mathbf{2}$                                                     | $^+$   |                          |        |                                |        | $^{+}$ | $^+$   | ${\rm Y_2}$ |  |  |  |
| 3                                                                |        | $^{+}$                   |        |                                | $^+$   |        | $^+$   | $Y_3$       |  |  |  |
|                                                                  | $^{+}$ | $^{+}$                   |        | $^{+}$                         |        |        |        | ${\rm Y_4}$ |  |  |  |
| 5                                                                |        |                          | $^{+}$ | $^{+}$                         |        |        | $^{+}$ | $Y_5$       |  |  |  |
| 6                                                                | $^{+}$ |                          | $^{+}$ |                                | $^{+}$ |        |        | ${\rm Y_6}$ |  |  |  |
| 7                                                                |        | $^{+}$                   | $^{+}$ |                                |        | $^{+}$ |        | ${\rm Y}_7$ |  |  |  |
| 8                                                                | $^+$   | $^+$                     | $^+$   |                                | $^+$   | $^+$   | +      | $Y_8$       |  |  |  |

**Tabla D.1.1 Tabla de Matriz experimental del diseño factorial 2<sup>3</sup>**

 **Fuente:** Ramírez, 2010

### **ENCONTRANDO LOS CONTRASTES PARA LOS EFECTOS PRINCIPALES E INTERACCIONES**

Las sumas de cuadrados de los efectos pueden ser obtenidas fácilmente; ya que a cada una le corresponde un contraste y un sólo grado de libertad. Por lo tanto, la suma de cuadrados para cualquier efecto de un diseño  $2^3$  con "n" réplicas, vendrá dada por el contraste correspondiente al cuadrado entre el total de las observaciones.

$$
SS = \frac{(\text{Contract})^2}{8n}
$$
 *Equation [D.1.1]*

Entonces la suma de cuadrados para los efectos principales e interacciones son las siguientes:

#### **La suma de Cuadrados del factor A**

$$
SS (A) = \frac{(Contraste_A)^2}{8n}
$$
 *Ecuación [D.1.2]*

**La suma de Cuadrados del factor B**

$$
SS (B) = \frac{(\text{Contrast} \mathbf{e}_B)^2}{8n}
$$
 *Ecuación [D.1.3]*

**La suma de Cuadrados del factor C**

$$
SS (C) = \frac{(Contraste_C)^2}{8n}
$$
 *Ecuación [D.1.4]*

**La suma de Cuadrados de la interacción de los factores AB**

$$
SS (AB) = \frac{(\text{Contraste}_{AB})^2}{8n}
$$
 *Ecuación [D.1.5]*

**La suma de Cuadrados de la interacción de los factores AC**

$$
SS (AC) = \frac{(Contraste_{AC})^2}{8n}
$$
 *Ecuación [D.1.6]*

**La suma de Cuadrados de la interacción de los factores BC**

$$
SS (BC) = \frac{(Contraste_{BC})^2}{8n}
$$
 *Ecuación [D.1.7]*

**La suma de Cuadrados de la interacción de los factores ABC**

$$
SS (ABC) = \frac{(Contraste_{ABC})^2}{8n}
$$
 *Ecuación [D.1.8]*

La suma de cuadrado total y la suma de cuadrados del error se calcula de forma usual.

**La suma de Cuadrados del total de los factores T**

$$
SS(T) = \sum_{i=1}^{2} \sum_{j=1}^{2} \sum_{k=1}^{2} \sum_{l=1}^{n} Y_{ijkl}^{2} - \frac{T^{2}}{8n}
$$
 *Ecuación [D.1.9]*

**La suma de Cuadrados del Error de los factores E**

$$
SS(E) = SS(T) - SS(A) - SS(B) - SS(C) - SS(AB) - SS(AC) - SS(BC) - SS(ABC)
$$
  
Ecuación [D.1.10]

## **REPRESENTACIÓN DE ANALISIS DE VARIANZA (ANVA) EN EL DISEÑO 2<sup>3</sup>**

En la tabla D.1.2, se muestra la tabla de análisis de varianza (ANVA) para un diseño factorial de  $2^3$ , en base a la aplicación de la prueba estadística de Fisher (F).

| <b>Fuente</b> de<br>variación<br>(FV) | Suma de<br>cuadrado<br>s(SC) | Grados de<br>libertad<br>(GL) | <b>Cuadradosmedios</b><br>(CM)                  | <b>Fisher</b><br>calculado<br>(Fcal) | <b>Fisher</b><br>tabulado<br>(Ftab)                                          |
|---------------------------------------|------------------------------|-------------------------------|-------------------------------------------------|--------------------------------------|------------------------------------------------------------------------------|
| <b>Total</b>                          | SS(T)                        | $n2^3-1$                      |                                                 |                                      |                                                                              |
| <b>Factor A</b>                       | SS(A)                        | $(a-1)$                       | $CM(A) = \frac{SS(A)}{(a-1)}$                   | CM(A)<br>CM(E)                       | $GL_{SS(A)}$<br>$\frac{V_1}{V_2} =$<br>$\overline{{\rm GL}_{\rm SS(E)}}$     |
| <b>Factor B</b>                       | SS(B)                        | $(b-1)$                       | $CM(B) = \frac{SS(B)}{(b-1)}$                   | CM(B)<br>CM(E)                       | $GL_{SS(B)}$<br>$\frac{V_1}{V_2} =$<br>$GL_{SS(E)}$                          |
| <b>Factor C</b>                       | SS(C)                        | $(c-1)$                       | $CM(C) = \frac{SS(C)}{(c-1)}$                   | CM(G)<br>CM(E)                       | $GL_{SS(C)}$<br>$\frac{V_1}{I_1}$ =<br>V <sub>2</sub><br>$GL_{SS(E)}$        |
| Interacción<br>$\mathbf{A}\mathbf{B}$ | SS(AB)                       | $(a-1)(b-1)$                  | $CM(AB) = \frac{SS(AB)}{(a-1)(b-1)}$            | CM(AB)<br>CM(E)                      | $GL_{SS(AB)}$<br>$\frac{V_1}{V_2} =$<br>$GL_{SS(E)}$                         |
| Interacción<br>AC                     | SS(AC)                       | $(a-1)(c-1)$                  | $CM(AC) = \frac{SS(AC)}{(a-1)(b-1)}$            | CM (AC)<br>CM(E)                     | $GL_{SS(AC)}$<br>$\frac{V_1}{\phantom{0}}$<br>V <sub>2</sub><br>$GL_{SS(E)}$ |
| Interacción<br><b>BC</b>              | SS(BC)                       | $(b-1)(c-1)$                  | $\overline{CM(BC)} = \frac{SS(BC)}{(b-1)(c-1)}$ | $CM$ (BC)<br>CM(E)                   | $GL_{SS(BC)}$<br>$\frac{V_1}{V_2} =$<br>$GL_{SS(E)}$                         |
| Interacción<br><b>ABC</b>             | SS(ABC)                      | $(a-1)(b-$<br>$1)(c-1)$       | CM(ABC)<br>$=\frac{SS(ABC)}{(a-1)(b-1)(c-1)}$   | CM (ABC)<br>CM(E)                    | $\frac{V_1}{V_2}$<br>$GL_{SS(ABC)}$<br>$GL_{SS(E)}$                          |
| <b>Error</b>                          | SS(E)                        | $(n2^{k-1})$                  | $CM(E) = \frac{SS(E)}{n2^{k-1}}$                |                                      |                                                                              |

**Tabla D.1.2 ANVA para el diseño 2<sup>3</sup>**

**Fuente:** Ramírez, 2010

# **ALGORITMO DE YATES PARA UN DISEÑO 2<sup>k</sup>**

Como se pudo observar en la construcción de la tabla ANVA, para encontrar los contrastes y sumas de cuadrados de los efectos, los métodos utilizados anteriormente resultan muy tediosos cuando k crece, incluyendo la tabla de signos.

Una técnica eficiente para calcular la estimación de los efectos y las correspondientes sumas de cuadrados en un diseño factorial  $2<sup>k</sup>$  fue propuesta por Yates (1937), el cual se procede a elaborar untabla cuadro de algoritmos de la siguiente manera:

| <b>Combinación</b><br>de<br>tratamientos | <b>Respuesta</b><br>$(Y_i)$ |               | <b>Columna</b><br>(1) |                   | <b>Columna</b><br>(2) |                   | <b>Columna</b><br>(3) | <b>Efectos</b>                     |
|------------------------------------------|-----------------------------|---------------|-----------------------|-------------------|-----------------------|-------------------|-----------------------|------------------------------------|
| $\left(1\right)$                         | $Y_1$                       | $Y_1+Y_2$     | $Y_9$                 | $Y_{9}+Y_{10}$    | $Y_{17}$              | $Y_{17}+Y_{18}$   | ${\rm Y}_{25}$        |                                    |
| a                                        | $Y_2$                       | $Y_{3}+Y_{4}$ | ${\rm Y}_{10}$        | $Y_{11}+Y_{12}$   | ${\rm Y_{18}}$        | $Y_{19}+Y_{20}$   | $Y_{26}$              | $Y_{26}$ /n2 <sup>k</sup> -1       |
| $\mathbf b$                              | $Y_3$                       | $Y_5+Y_6$     | $Y_{11}$              | $Y_{13}+Y_{14}$   | ${\rm Y_{19}}$        | $Y_{21}+Y_{22}$   | $Y_{27}$              | $Y_{\gamma n}$ /n2 <sup>k</sup> -1 |
| ab                                       | $Y_4$                       | $Y_{7}+Y_8$   | $Y_{12}$              | $Y_{15}+Y_{16}$   | $Y_{20}$              | $Y_{23}+Y_{24}$   | ${\rm Y}_{28}$        | $Y_{28}$ /n2 <sup>k</sup> -1       |
| $\mathbf{C}$                             | $Y_5$                       | $Y_2 - Y_1$   | $Y_{13}$              | $Y_{10}Y_9$       | $Y_{21}$              | $Y_{18} - Y_{17}$ | $Y_{29}$              | $Y_2/n2^{k}$ -1                    |
| <b>ac</b>                                | $Y_6$                       | $Y_4-Y_3$     | $Y_{14}$              | $Y_{12}Y_{11}$    | $\rm Y_2$             | $Y_{20} - Y_{19}$ | $Y_{30}$              | $Y_3/n2^{k} - 1$                   |
| bc                                       | $Y_7$                       | $Y_6Y_5$      | $Y_{15}$              | $Y_{14} - Y_{13}$ | ${\rm Y}_{23}$        | $Y_{22} - Y_{21}$ | $Y_{31}$              | $Y_{31}$ /n2 <sup>k</sup> -1       |
| abc                                      | $Y_8$                       | $Y_{S}Y_{7}$  | ${\rm Y}_{16}$        | $Y_{16}Y_{15}$    | $\rm{Y_{24}}$         | $Y_{24} - Y_{23}$ | $Y_{32}$              | $Y_3$ /n2 <sup>k</sup> -1          |

*Cuadro de Algoritmo de Yates para un diseño factorial 2<sup>3</sup>*

**Fuente:** Ramírez, 2010

La primera columna está compuesta por las combinaciones de los tratamientos escritos en orden estándar.

Luego se coloca una segunda columna llamada "Respuesta" que contiene las observaciones (o total de observaciones) correspondientes a las combinaciones de tratamientos del renglón.

Se calcula la **columna (1)**, en la cual la primera mitad de ella, se obtiene sumando los valores de la columna respuesta por pares adyacente (dos a dos) y la segunda mitad cambiando el signo del primer valor de cada par de la columna Respuesta y sumando los pares adyacentes.

Se crea una **columna (2),** la cual se obtiene a partir de la **columna (1)** en la misma forma como la **columna (1)** se obtuvo de la columna respuesta. Y así sucesivamente, se van creando más columnas hasta el número de factores en estudio.

En general para un Diseño Factorial  $2^k$  deben construirse k columnas de este tipo. Por lo tanto, la columna k es el contraste del efecto representado por las letras minúsculas al comienzo del renglón.

Para obtener la estimación del efecto se dividen los valores de la columna k por  $n2^{k-1}$  y se crea esta columna.

Se obtiene la columna de la suma de cuadrados de los efectos elevando al cuadrado los valores de la columna k, y dividiendo por  $n2<sup>k</sup>$ .

Observación: Para la prueba parcial de los cálculos, se deben tomar en cuenta lo siguiente:

a) El primer valor de la columna k, siempre es igual a la suma de todas las observaciones.

b) La suma de los cuadrados de los elementos de la j-ésima columna, es igual a 2j veces la suma de los cuadrados de los elementos de la columna de Respuesta.

#### **DISEÑO EXPERIMENTAL**

En la tabla D-1.3 se muestra el arreglo matricial y los resultados del diseño factorial  $2^3$  en el proceso de dosificación de las variables, sacarosa, glucosa y miel de abeja en función del contenido de humedad (ANEXO A-2) en cada muestra de caramelos de miel de abeja; expresada en porcentajes.

#### **Tabla D-1.3**

**Resultados del diseño factorial 2<sup>3</sup> en el proceso de dosificación de caramelos de miel** 

| <b>COMBINACIÓN</b>           |                    | <b>FACTORES</b> |     |            | Réplica                    | Réplica 2                  |                       |
|------------------------------|--------------------|-----------------|-----|------------|----------------------------|----------------------------|-----------------------|
| <b>DE</b><br><b>CORRIDAS</b> | <b>TRATAMIENTO</b> | S               | G   | M          | g SS/g<br>H <sub>2</sub> O | g SS/g<br>H <sub>2</sub> O | <b>Respuesta (Yi)</b> |
| 1                            | 1                  | 44%             | 29% | 20%        | 0,90                       | 0,90                       | 1,80                  |
| $\overline{2}$               | a                  | 40%             | 29% | <b>20%</b> | 0,66                       | 1,25                       | 1,91                  |
| 3                            | b                  | 44%             | 31% | 20%        | 0,77                       | 0,94                       | 1,71                  |
| 4                            | ab                 | 40%             | 31% | <b>20%</b> | 1,05                       | 1,27                       | 2,32                  |
| 5                            | C                  | 44%             | 29% | 22%        | 1,36                       | 1,32                       | 2,68                  |
| 6                            | ac                 | 40%             | 29% | 22%        | 1,01                       | 0,92                       | 1,93                  |
| $\overline{7}$               | bc                 | 44%             | 31% | 22%        | 1,12                       | 0,70                       | 1,82                  |
| 8                            | abc                | 40%             | 31% | 22%        | 0,77                       | 1,11                       | 1,88                  |
|                              |                    | 16,05           |     |            |                            |                            |                       |

**de abeja**

 **Fuente:** Elaboración propia

En la tabla D-1.4 se muestra la matriz del algoritmo de yates para el diseño  $2^3$  en el proceso de dosificación de caramelos de miel de abeja.

#### **Tabla D-1.4**

# **Matriz del algoritmo de yates para el diseño 2<sup>3</sup> en el proceso de dosificación de caramelos de miel de abeja**

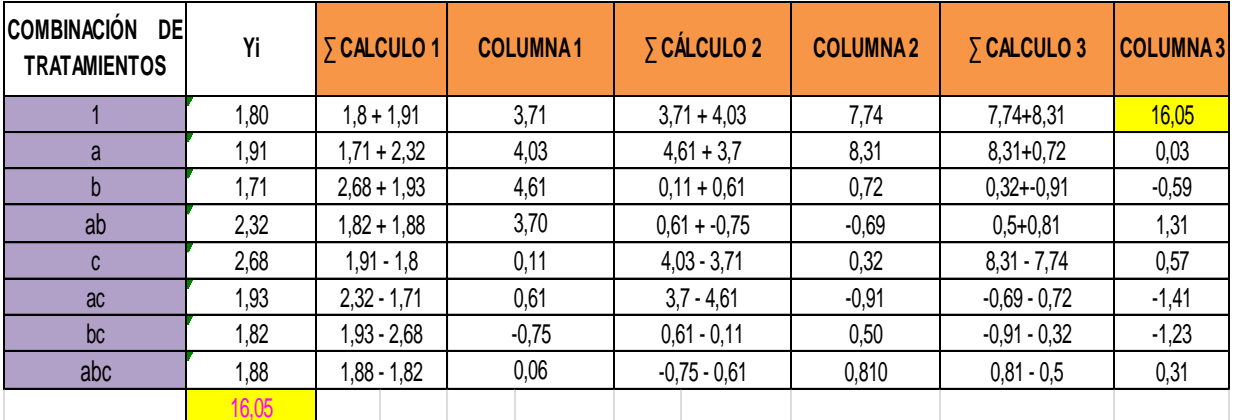

**Fuente:** elaboración propia

De acuerdo a las expresiones matemáticas citadas al inicio, se realizó los cálculos correspondientes para el diseño experimental  $2<sup>3</sup>$  en el proceso de dosificación de materias primas.

**Suma de cuadrados del factor (CLL): (**S) = 0,00010 **Suma de cuadrados del factor (CC)**: (G) = 0,03964 **Suma de cuadrados del factor (T): (**SG) = 0,19540 **Suma de cuadrados de las interacciones (CLL.CC):** (M)= 0,03699 **Suma de cuadrados de las interacciones (CLL.T): (**MS)= 0,22637 **Suma de cuadrados de las interacciones (CC.T): (**MG)= 0,17226 **Suma de cuadrados de las interacciones (CLL.CC.T): (**SGM)= 0,01094 **Suma de cuadrados del total de los factores (I y II):** SS (T)= 23

**La suma de cuadrados del error** SS (E)= 16

En la tabla D.1.5, se muestra el análisis de varianza (ANVA) de la prueba estadística de Fisher en el diseño  $2<sup>3</sup>$  para el proceso de dosificación en la elaboración de caramelos de miel de abeja.

#### **Tabla D-1.5**

**Análisis de varianza en el diseño 2<sup>3</sup> para el proceso de dosificación de caramelos de miel de** 

| <b>FUENTE DE</b>           | <b>SUMA DE</b>  | <b>GRADOS</b>   | <b>CUADRADOS</b>   | (Fcal)  | (Ftab) |
|----------------------------|-----------------|-----------------|--------------------|---------|--------|
| <b>VARIACIÓN (FV)</b>      | <b>CUADRADO</b> | <b>DE</b>       | <b>MEDIOS (CM)</b> |         |        |
|                            | S (SSC)         | <b>LIBERTAD</b> |                    |         |        |
|                            |                 | (GL)            |                    |         |        |
| <b>TOTAL</b>               | 6,104463        | 23              |                    |         |        |
| Factor (S)                 | 0,000038        | $\mathbf{1}$    | 0,00               | 0,00010 | 8,53   |
| Factor (G)                 | 1,45042E-       | $\mathbf{1}$    | 1,45042E-02        | 0,03964 | 8,53   |
|                            | 02              |                 |                    |         |        |
| <b>Interaccioon (S; G)</b> | 0,07150         | $\mathbf{1}$    | 0,07               | 0,19540 | 8,53   |
| Factor (M)                 | 0,01354         | $\mathbf{1}$    | 0,01               | 0,03699 | 8,53   |
|                            |                 |                 |                    |         |        |
| Interacción (M;S)          | 0,08284         | $\mathbf{1}$    | 0,08               | 0,22637 | 8,53   |
|                            |                 |                 |                    |         |        |
| Interacción (M;G)          | 0,06304         | $\mathbf{1}$    | 0,06               | 0,17226 | 8,53   |
|                            |                 |                 |                    |         |        |
| Interacción (S;G;M)        | 0,00400         | $\mathbf{1}$    | 0,00               | 0,01094 | 8,53   |
|                            |                 |                 |                    |         |        |
| <b>Error</b>               | 5,85500         | 16              | 0,37               |         |        |
|                            |                 |                 |                    |         |        |

**abeja**

**Fuente:** Elaboración propia

#### **ANEXO E TABLAS**

# **Tabla de Fisher para un nivel de confianza del 95%**

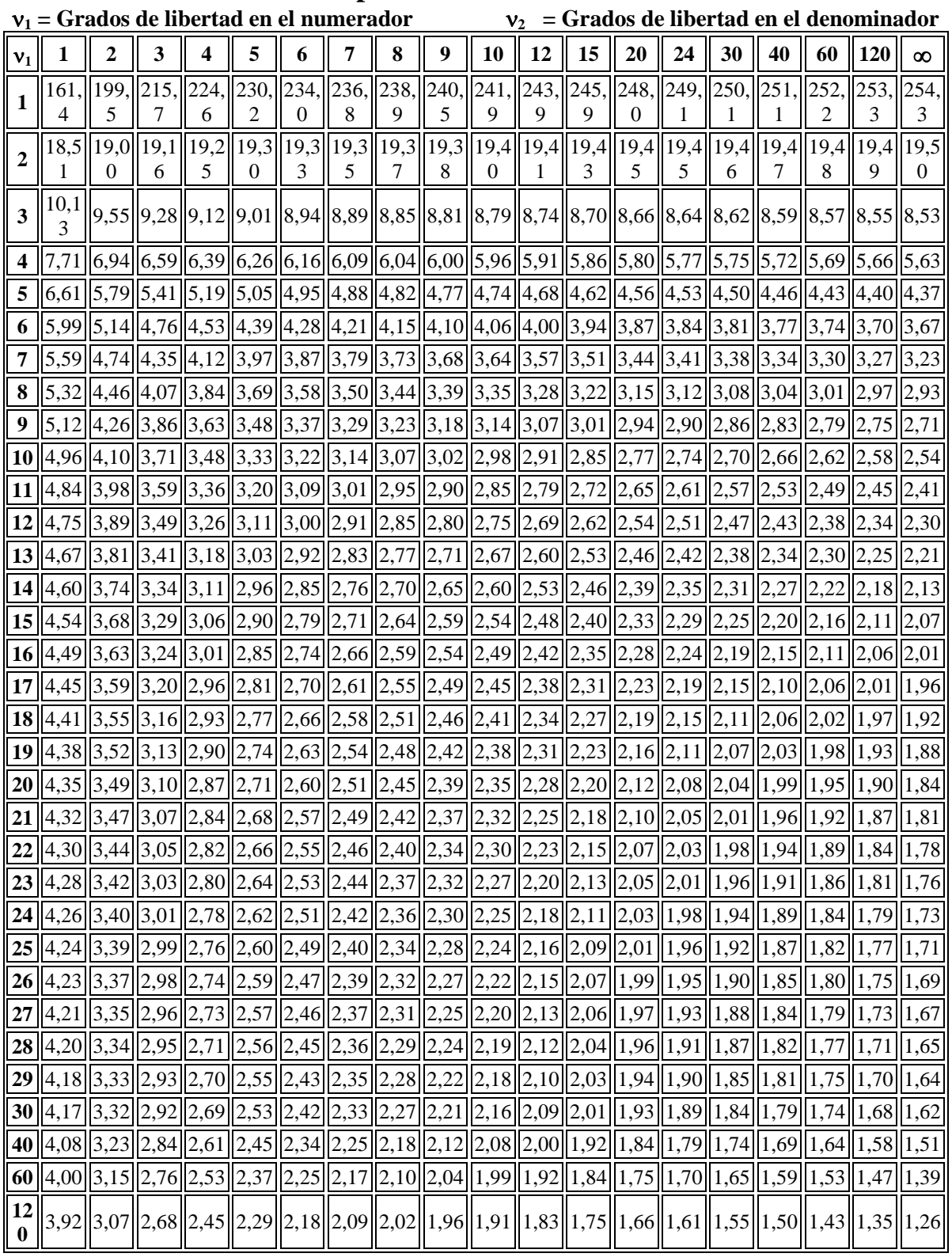

Fuente: Desarrollada con Excel © Microsoft Corp., 2005

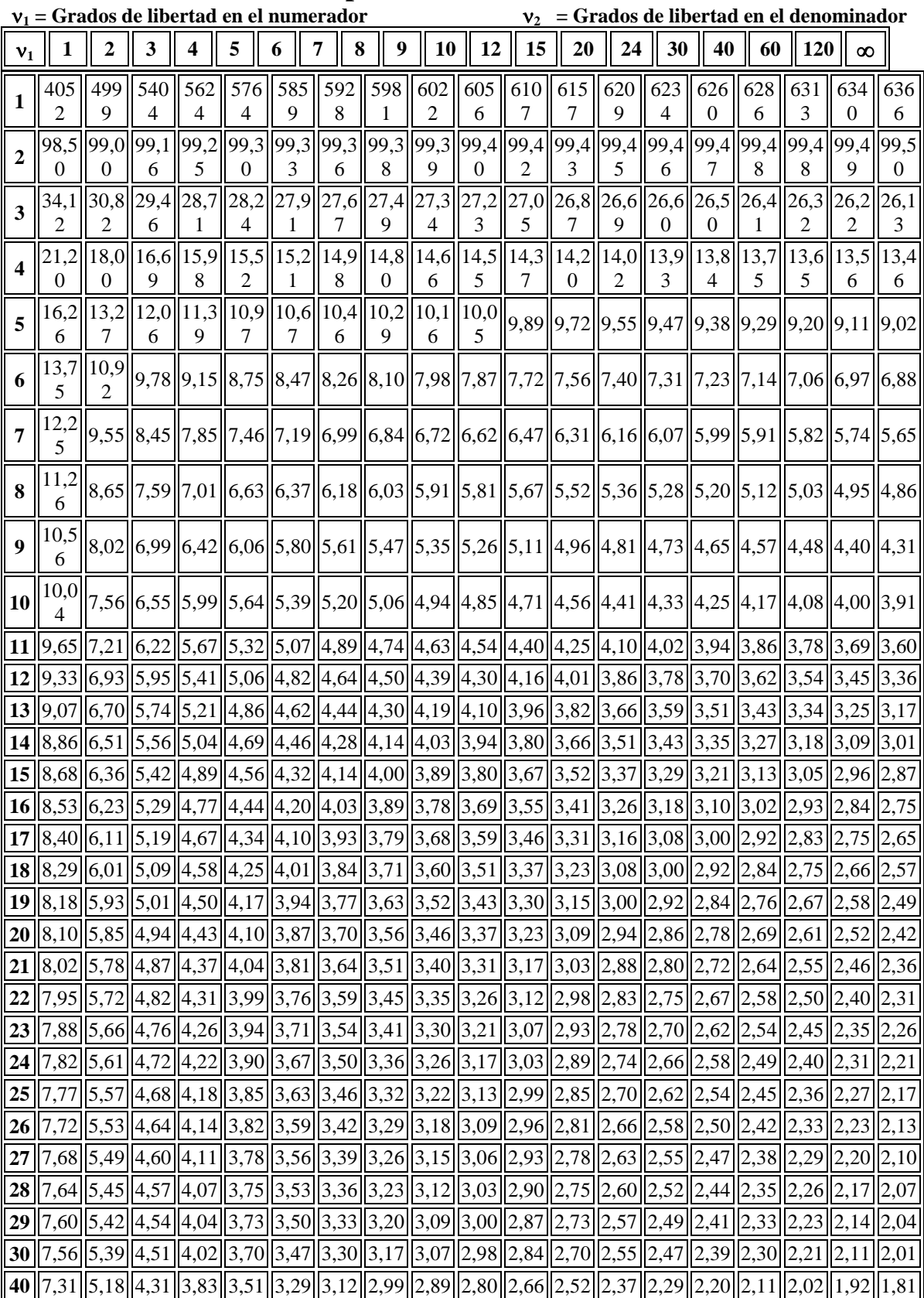

# **Tabla de Fisher para un nivel de confianza del 99%**

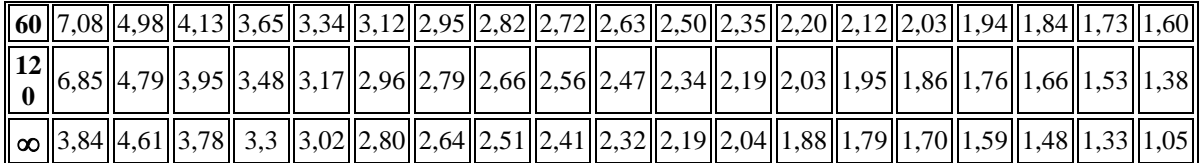

Fuente: Desarrollada con Excel © Microsoft Corp., 2005

# $\alpha = 0.05$

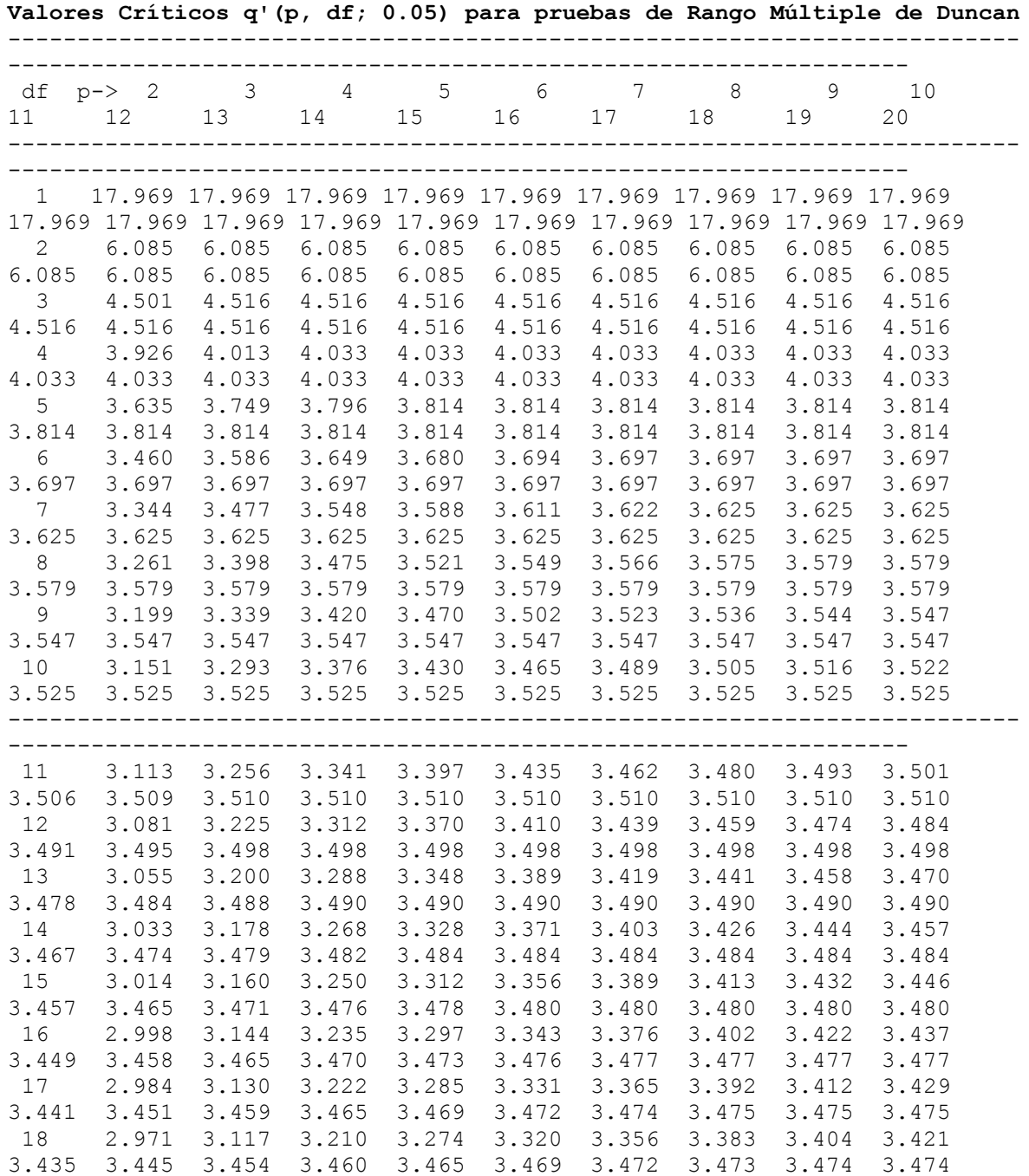

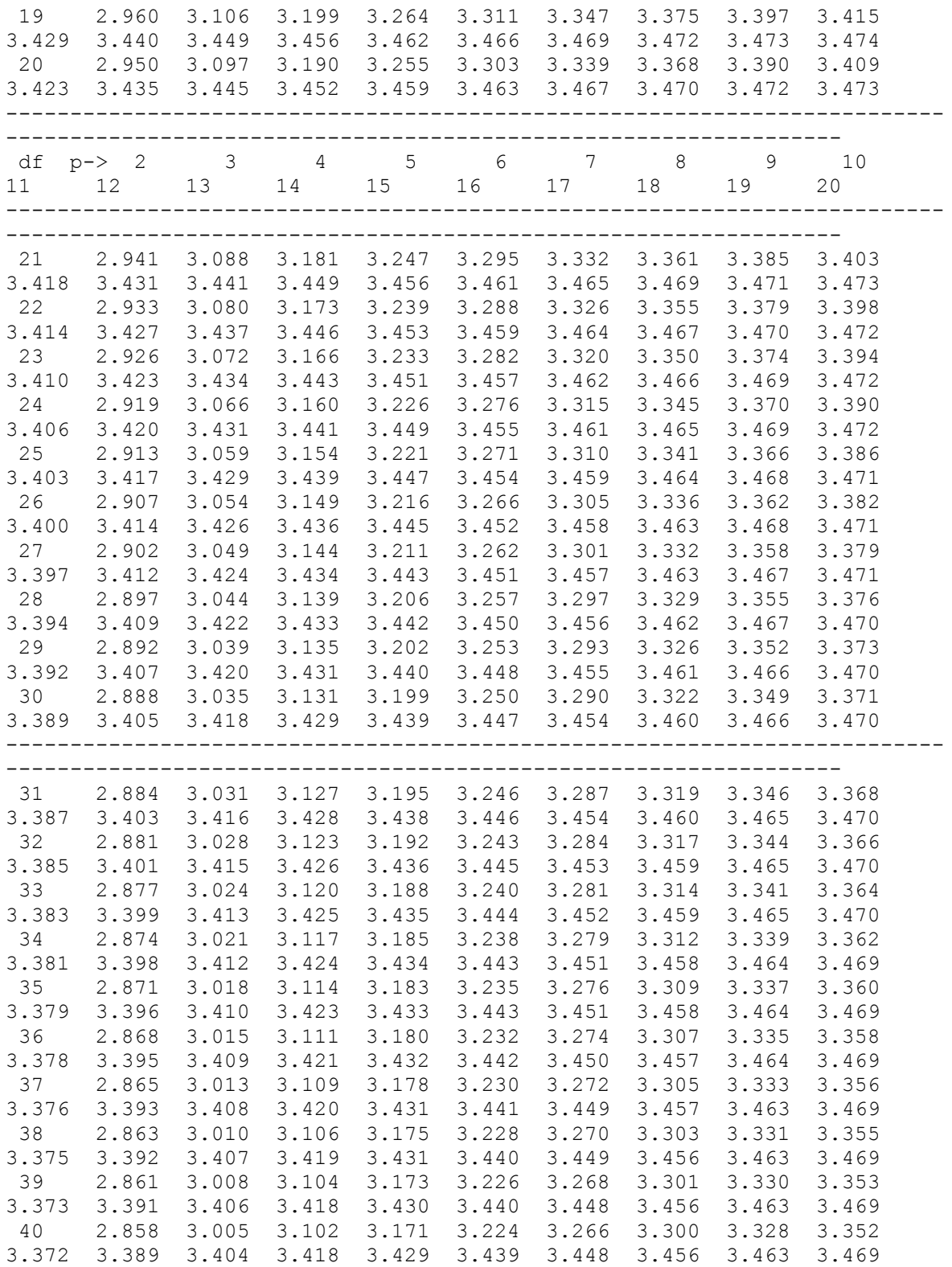

## **FOTOGRAFIAS**

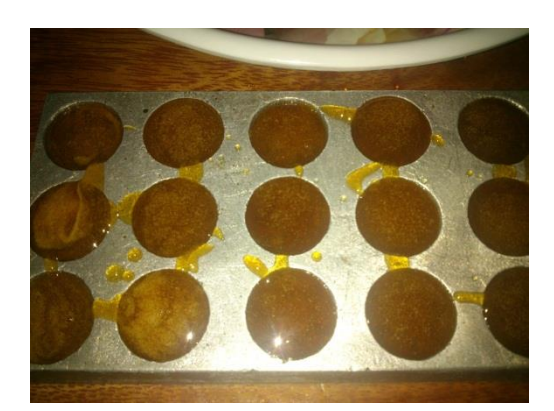

Caramelos en el molde

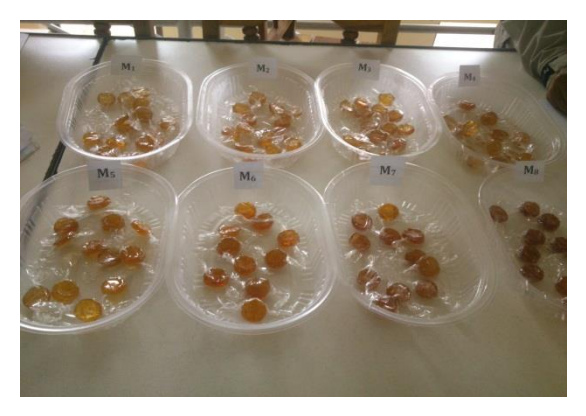

Muestras de caramelos de miel de abeja

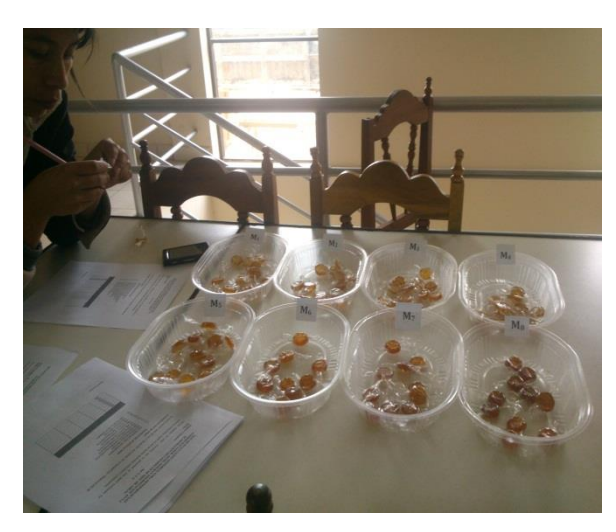

Muestras de caramelos en evaluación sensorial

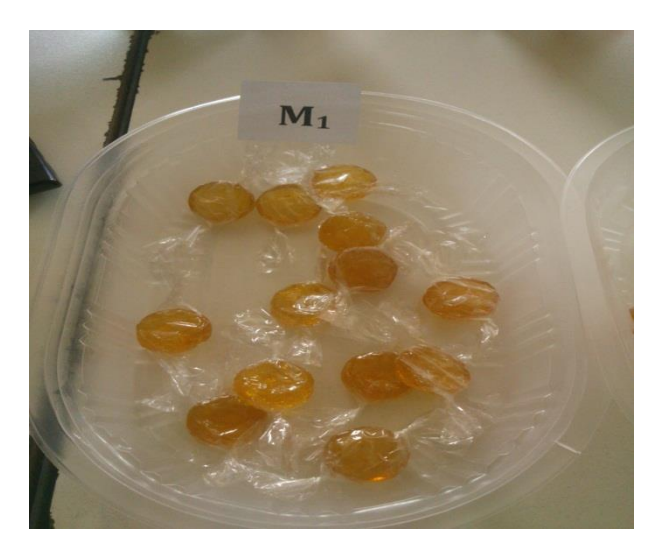

Muestra de caramelo de miel de abeja M1

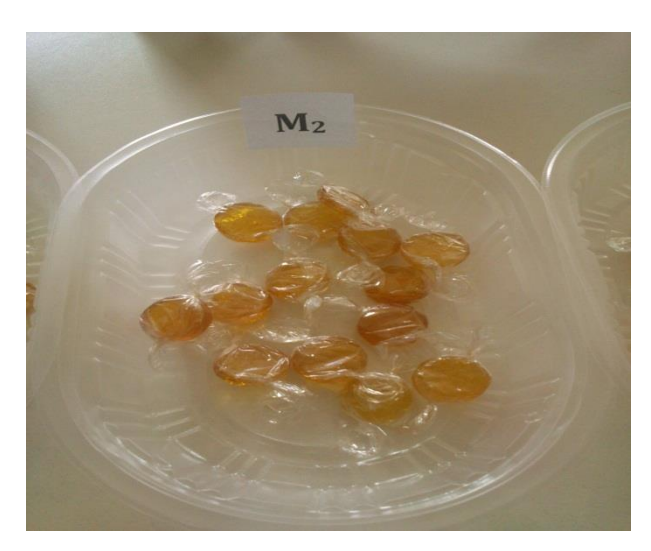

Muestra de caramelo de miel de abeja M2

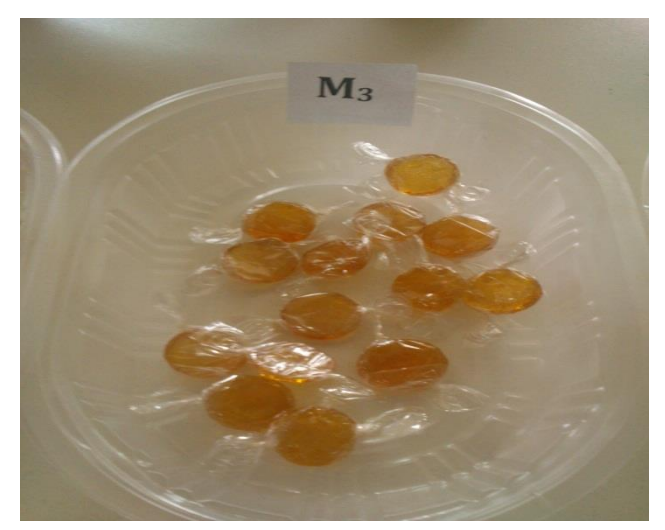

Muestra de caramelo de miel de abeja M3

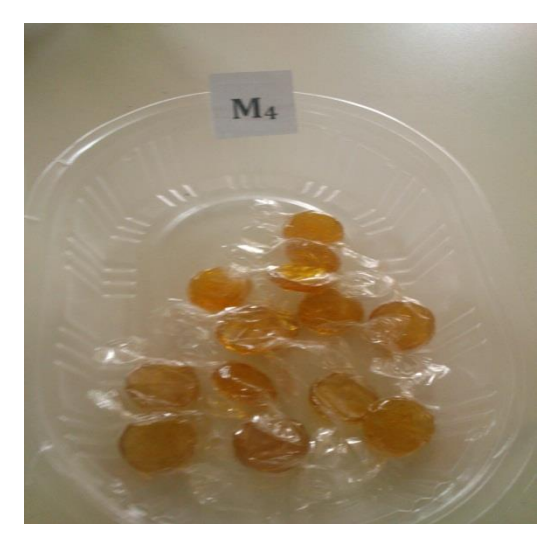

Muestra de caramelo de miel de abeja M4

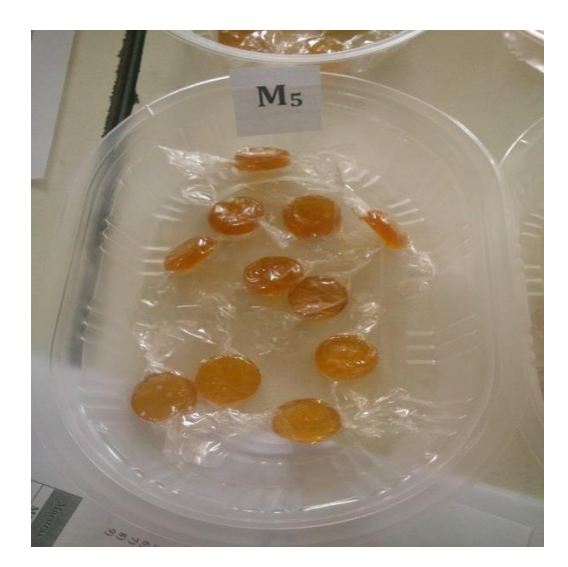

Muestra de caramelo de miel de abeja M5

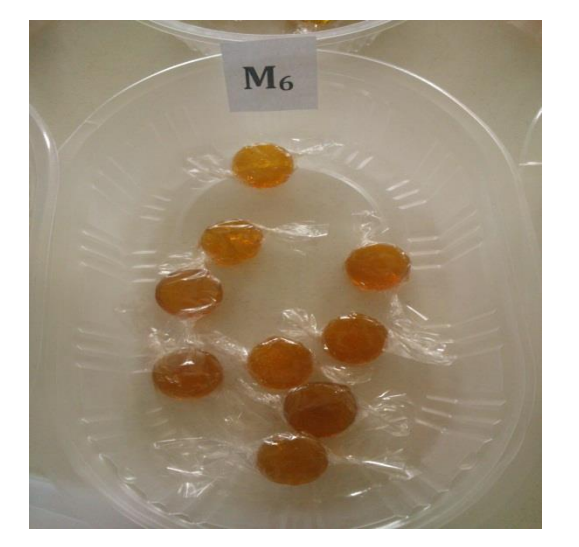

Muestra de caramelo de miel de abeja M6

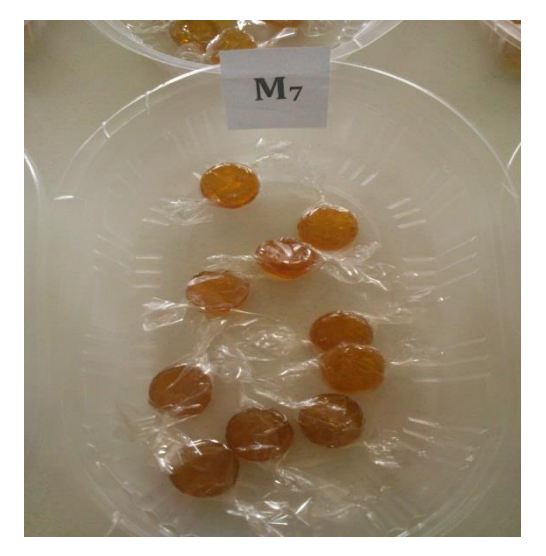

Muestra de caramelo de miel de abeja M7

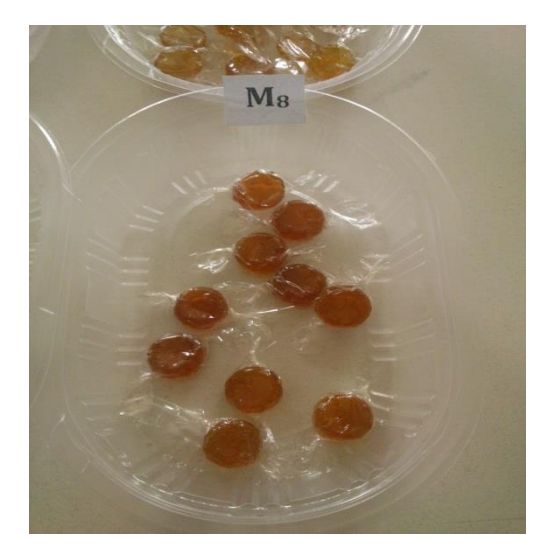

Muestra de caramelo de miel de abeja M8